#### МИНОБРНАУКИ РОССИИ

# ФЕДЕРАЛЬНОЕ ГОСУДАРСТВЕННОЕ БЮДЖЕТНОЕ ОБРАЗОВАТЕЛЬНОЕ УЧРЕЖДЕНИЕ ВЫСШЕГО ОБРАЗОВАНИЯ «БЕЛГОРОДСКИЙ ГОСУДАРСТВЕННЫЙ ТЕХНОЛОГИЧЕСКИЙ УНИВЕРСИТЕТ им. В.Г.ШУХОВА» (БГТУ им. В. Г. Шухова)

**УТВЕРЖДАЮ** Директор института энергетики, информационных технологий и управляющих систем канд. техн. наук, доцент 2012 А. В. Белоусов « 20 » Elle 2021 г.  $\Omega$ 

РАБОЧАЯ ПРОГРАММА дисциплины

## ЭЛЕКТРИЧЕСКИЙ ПРИВОД

направление подготовки

13.03.02 Электроэнергетика и электротехника

профиль подготовки

Электропривод и автоматика

Квалификация

бакалавр

Форма обучения

очная

Институт энергетики, информационных технологий и управляющих систем Кафедра электроэнергетики и автоматики

Белгород  $-2021$ 

Рабочая программа составлена на основании требований:

- Федерального государственного образовательного стандарта высшего образо- $\blacksquare$ вания по направлению подготовки 13.03.02 «Электроэнергетика и электротехника» (уровень бакалавриата), утвержденного приказом Министерства образования и науки Российской Федерации № 144 от 28 февраля 2018 г.;
- плана учебного процесса БГТУ им. В. Г. Шухова, введенного в действие в 2021 году.

 $\mathbb{Z}$  А. Н. Семернин Составитель: канд. техн. наук, доцент

Рабочая программа обсуждена на заседании кафедры электроэнергетики и автома-ТИКИ

<u>«15» ресед</u> 2021 г., протокол № 11

Заведующий кафедрой: канд. техн. наук, доцент Доло А. В. Белоусов

Рабочая программа согласована с выпускающей кафедрой электроэнергетики и автоматики

Элведующий кафедрой: канд. техн. наук, доцент Даления А. В. Белоусов

« 15 » cecles 2021 г.

Рабочая программа одобрена методической комиссией института энергетики, информационных технологий и управляющих систем

<u>«20» лесея</u> 2021 г., протокол № Председатель: канд. техн. наук, доцент ДА А. Н. Семернин

# 1. ПЛАНИРУЕМЫЕ РЕЗУЛЬТАТЫ ОБУЧЕНИЯ ПО ДИСЦИПЛИНЕ

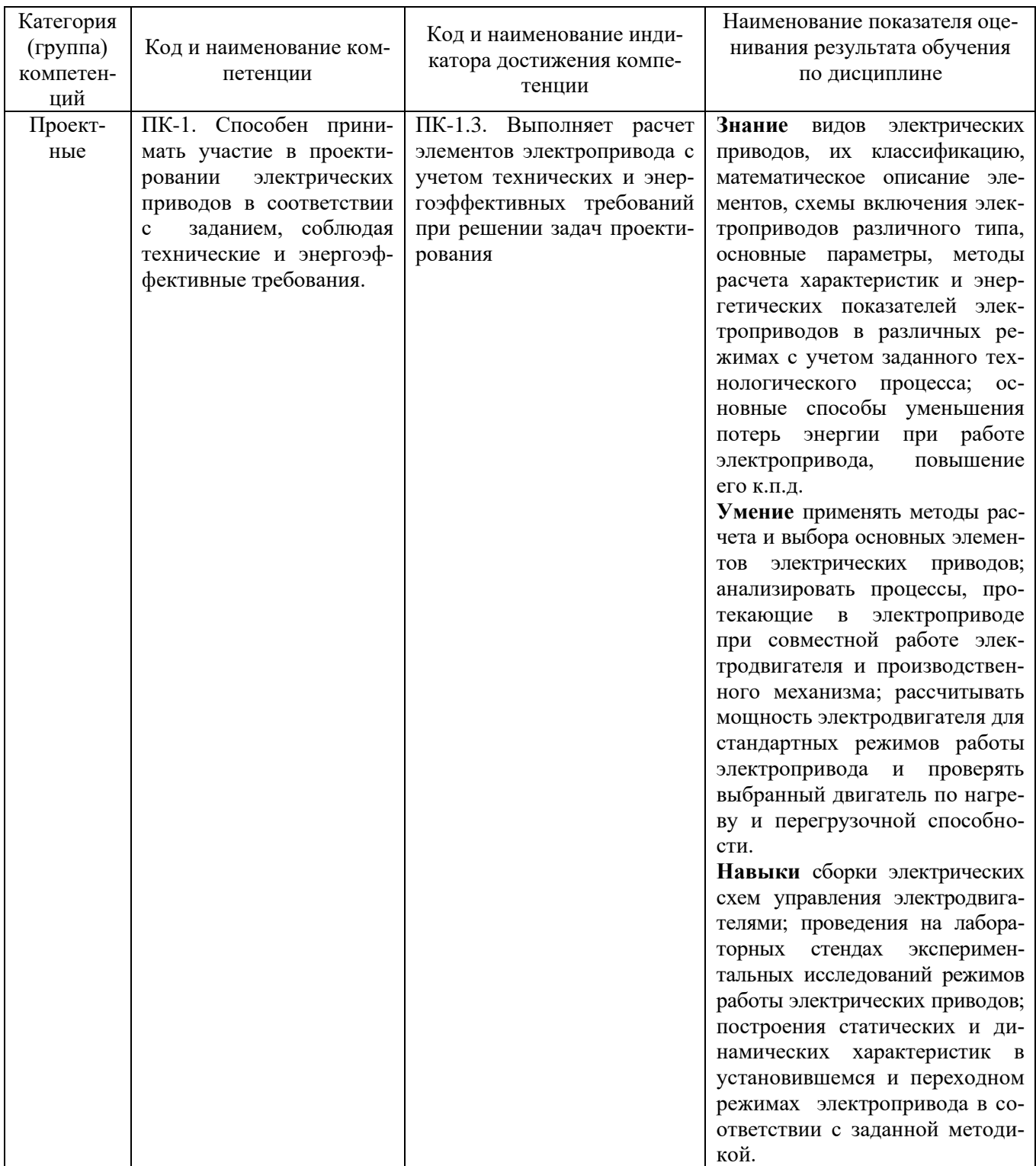

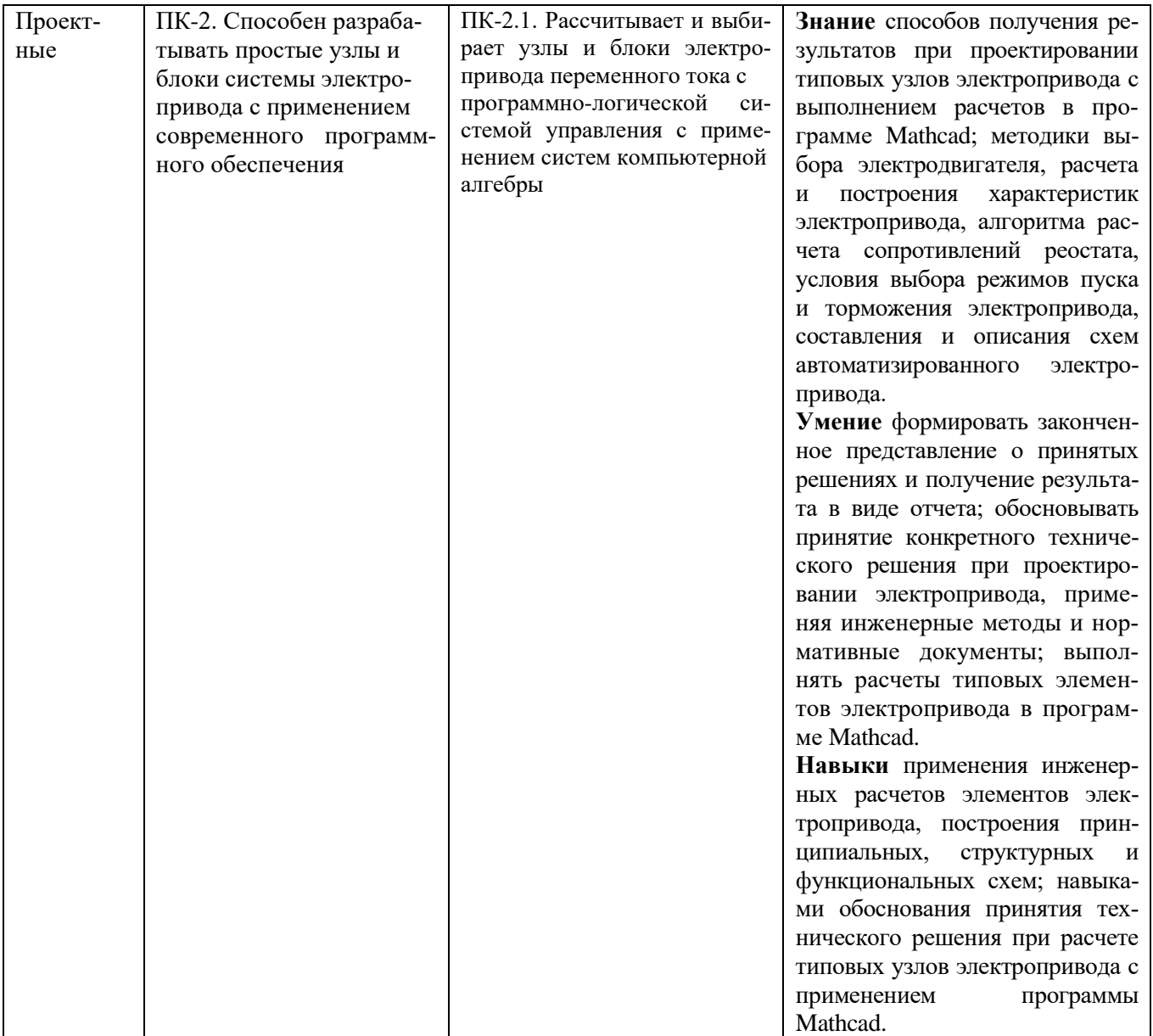

# **2. МЕСТО ДИСЦИПЛИНЫ В СТРУКТУРЕ ОБРАЗОВАТЕЛЬНОЙ ПРОГРАММЫ**

**1. Компетенция** ПК-1. Способен принимать участие в проектировании электрических приводов в соответствии с заданием, соблюдая технические и энергоэффективные требования.

|        | данная компстенция формируется следующими дисциплинами. |  |  |  |  |  |  |
|--------|---------------------------------------------------------|--|--|--|--|--|--|
| Стадия | Наименования дисциплины                                 |  |  |  |  |  |  |
|        | Инженерная экология                                     |  |  |  |  |  |  |
|        | Теория автоматического управления                       |  |  |  |  |  |  |
|        | Электрический привод                                    |  |  |  |  |  |  |
|        | Электроснабжение цеховых электроприемников              |  |  |  |  |  |  |
|        | Электроснабжение промышленных предприятий               |  |  |  |  |  |  |
|        | Системы управления электроприводов                      |  |  |  |  |  |  |
|        | Электропривод в современных технологиях                 |  |  |  |  |  |  |
|        | Автоматизированные системы диспетчерского управления    |  |  |  |  |  |  |
| a      | Экономика энергетики                                    |  |  |  |  |  |  |
|        |                                                         |  |  |  |  |  |  |

Данная компетенция формируется следующими дисциплинами.

**2. Компетенция** ПК-2. Способен разрабатывать простые узлы и блоки системы электропривода с применением современного программного обеспечения.

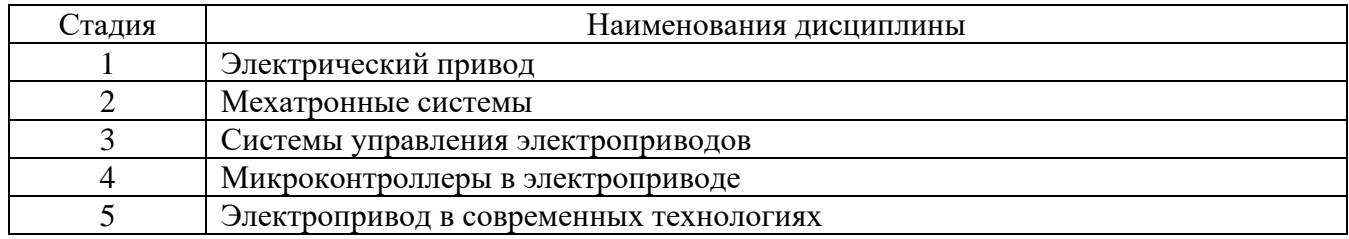

# **3. ОБЪЕМ ДИСЦИПЛИНЫ**

Общая трудоемкость дисциплины составляет 10 зач. единиц, 360 часов. Форма промежуточной аттестации экзамен (5 семестр), экзамен (6 семестр)

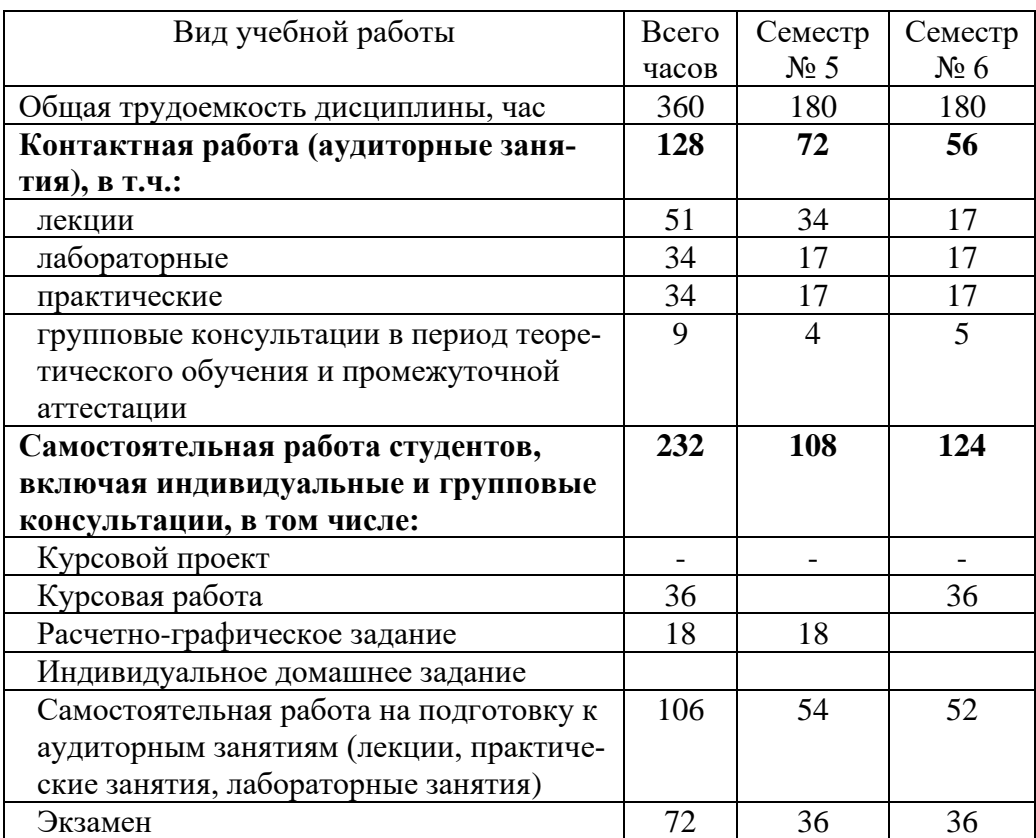

# **4. СОДЕРЖАНИЕ ДИСЦИПЛИНЫ**

## **4.1 Наименование тем, их содержание и объем Курс 3 Семестр 5**

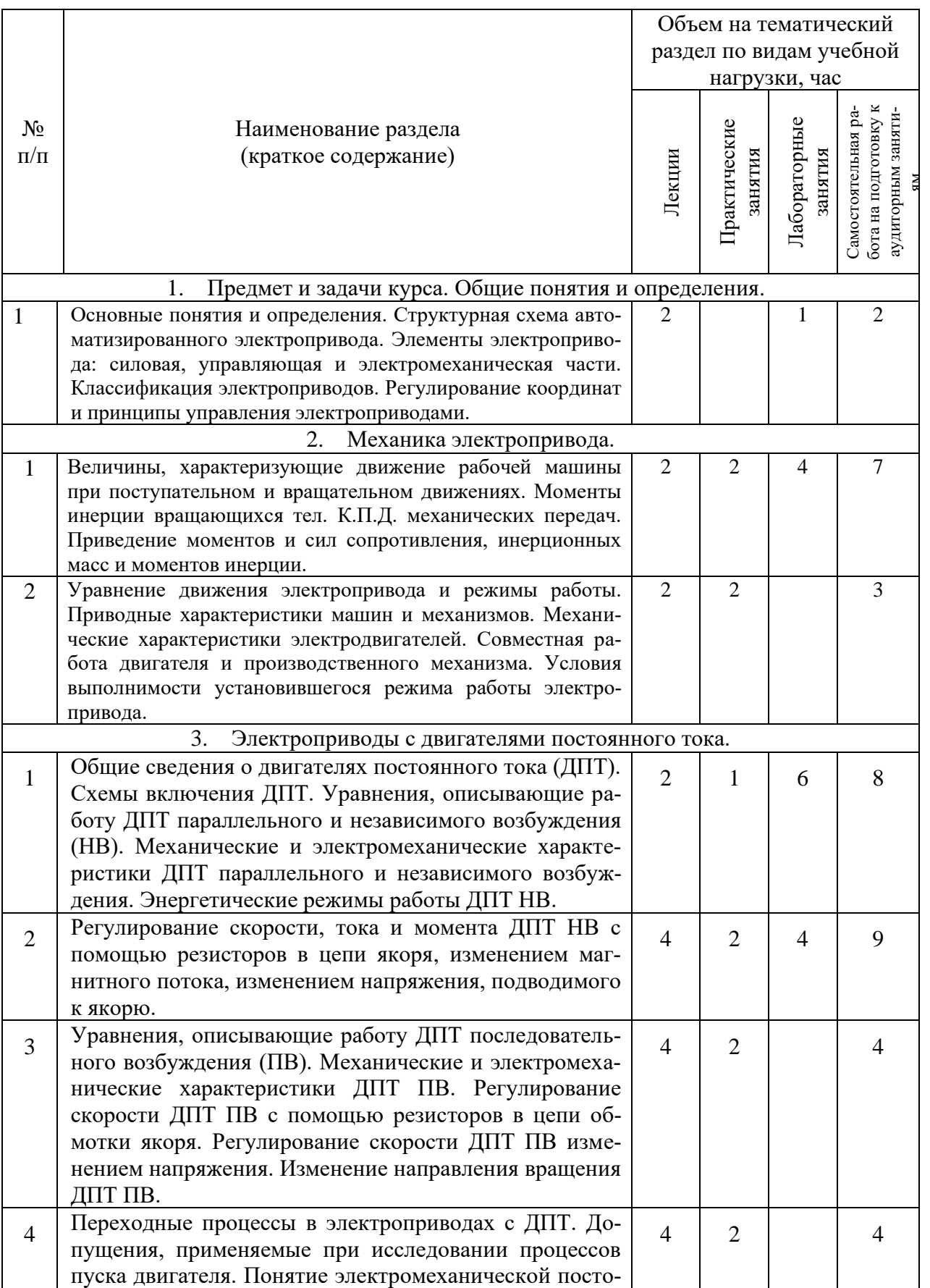

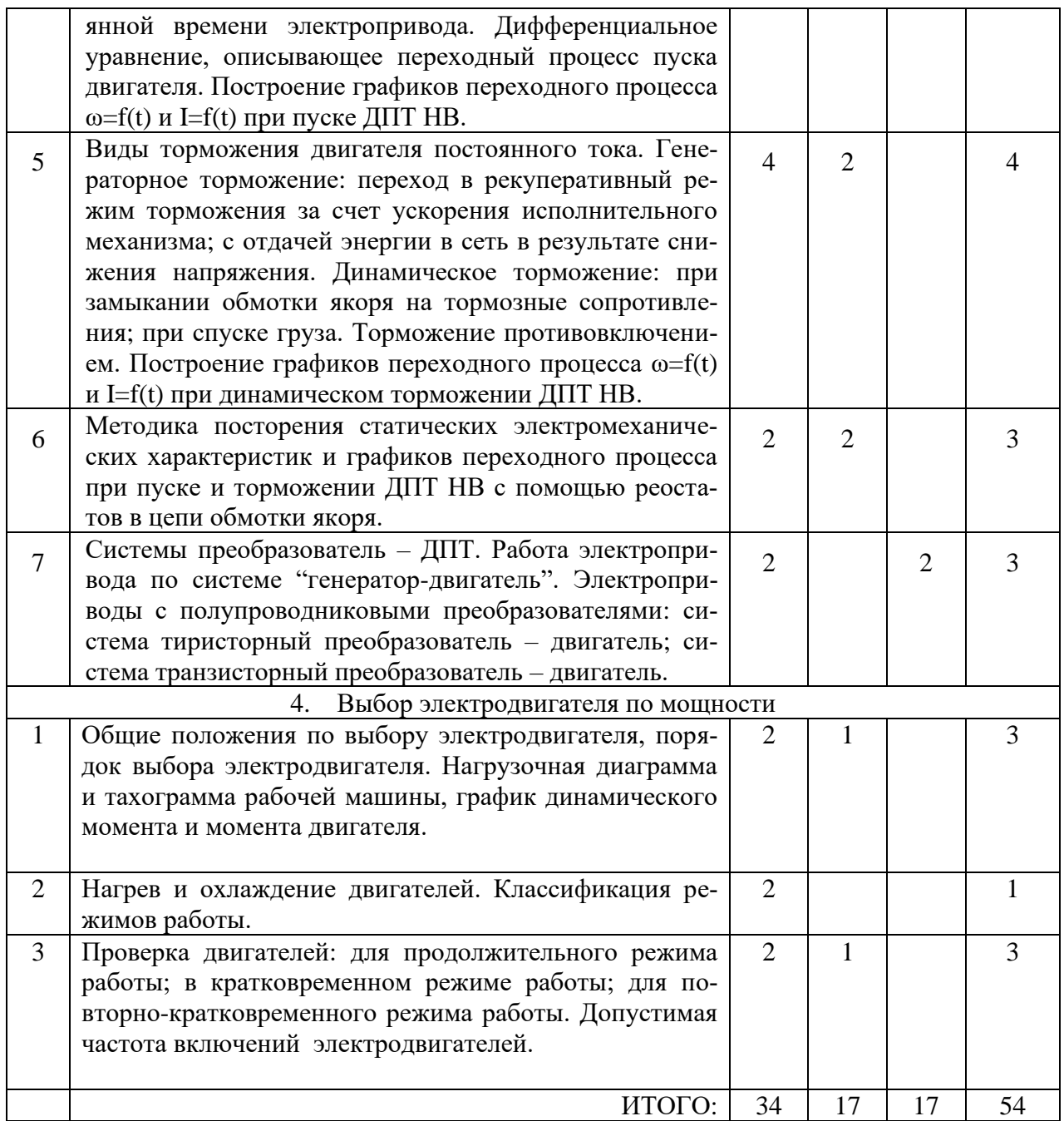

# **Курс 3 Семестр 6**

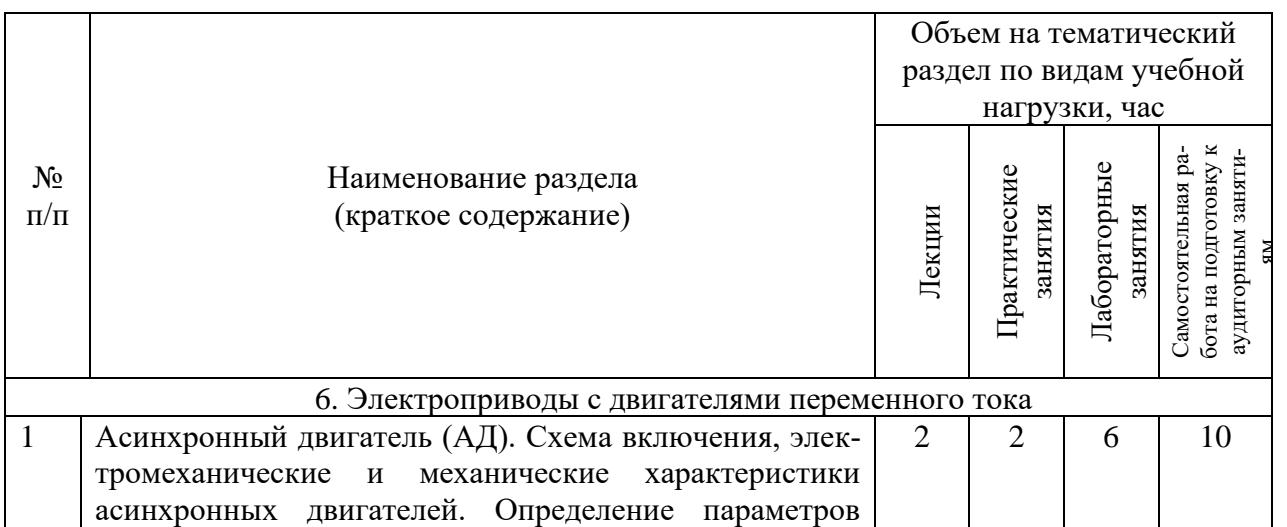

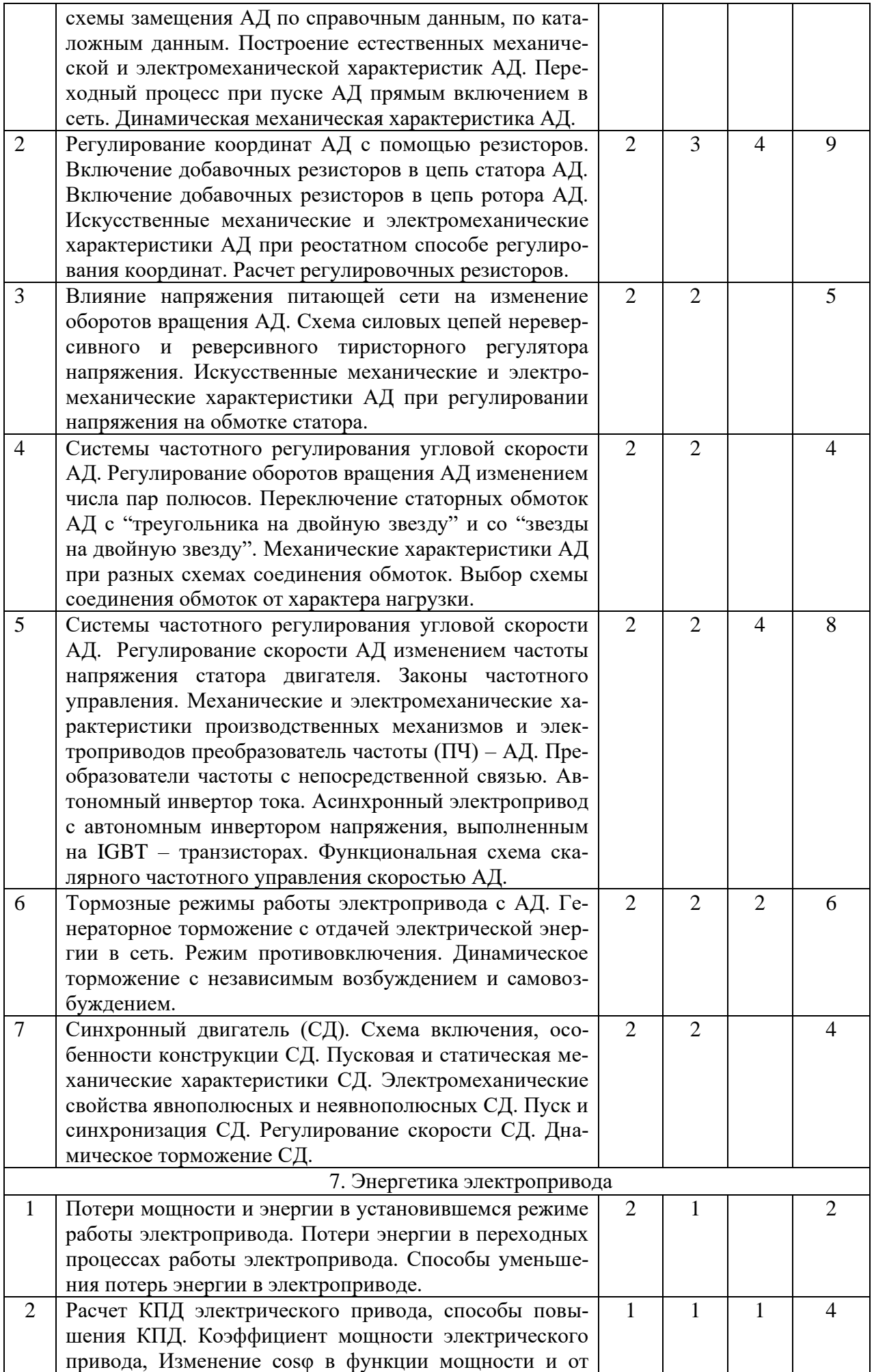

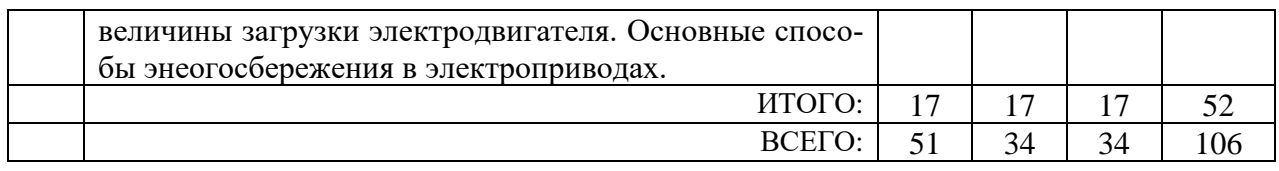

# **4.2.** С**одержание практических (семинарских) занятий**

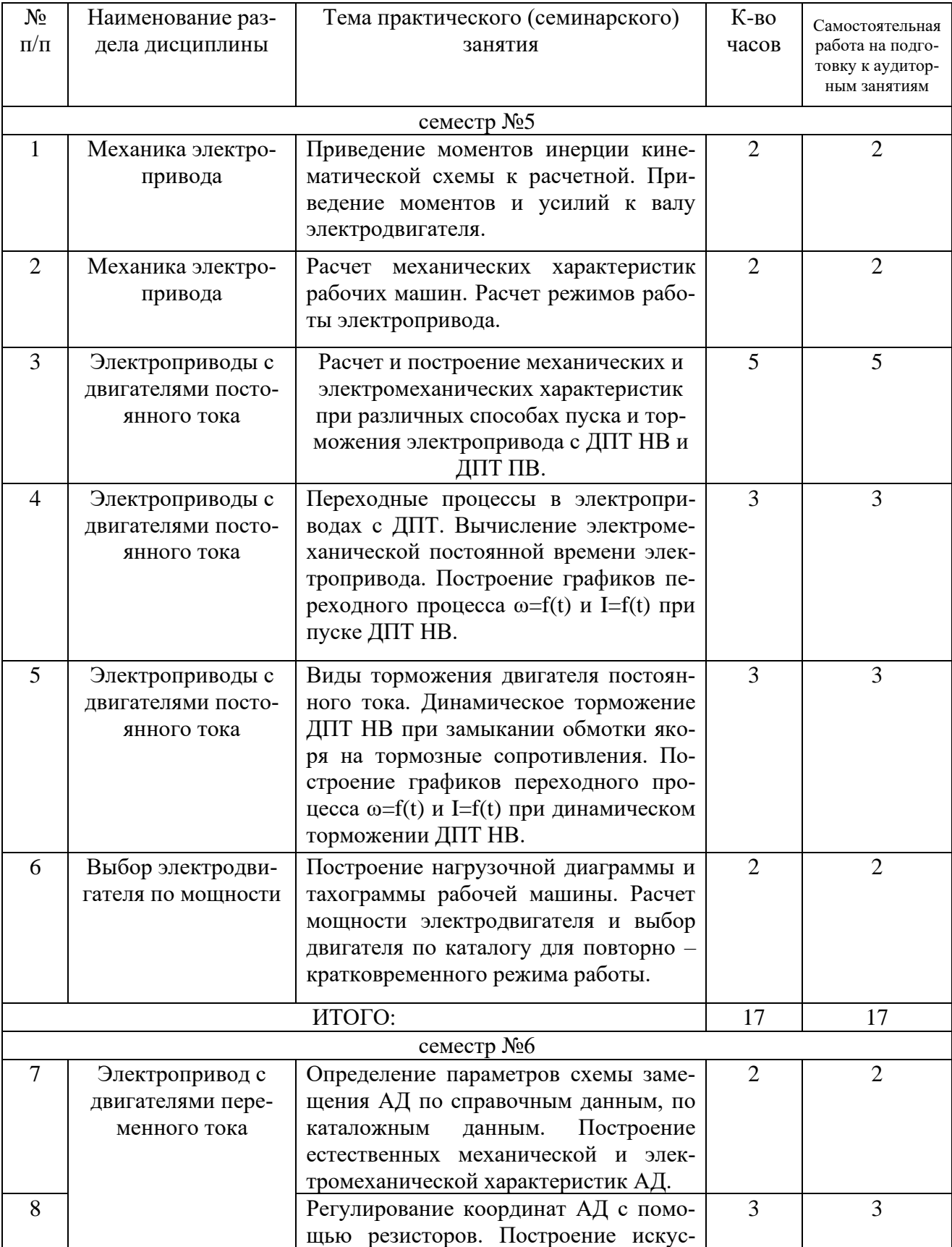

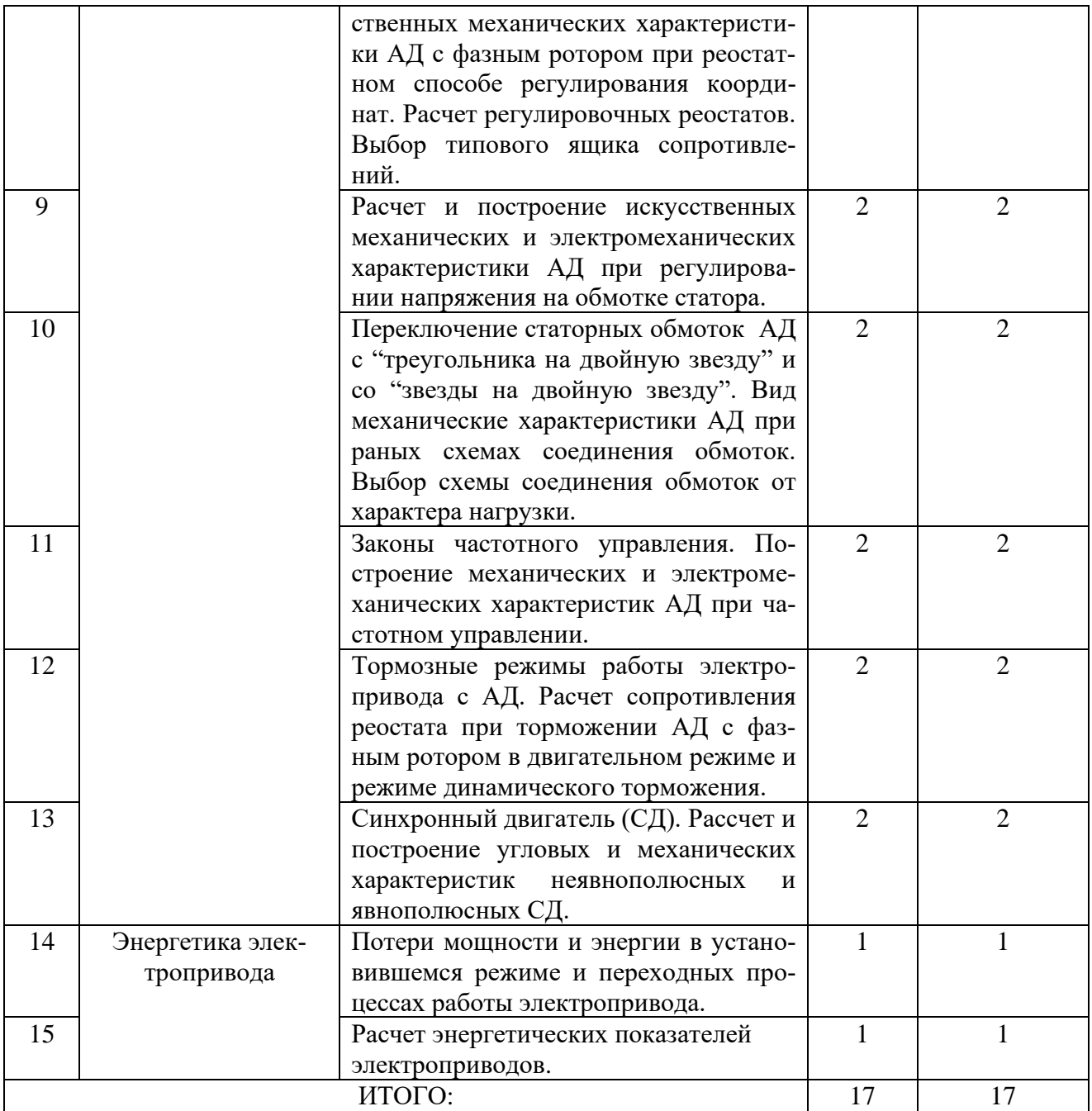

# **4.3. Содержание лабораторных занятий**

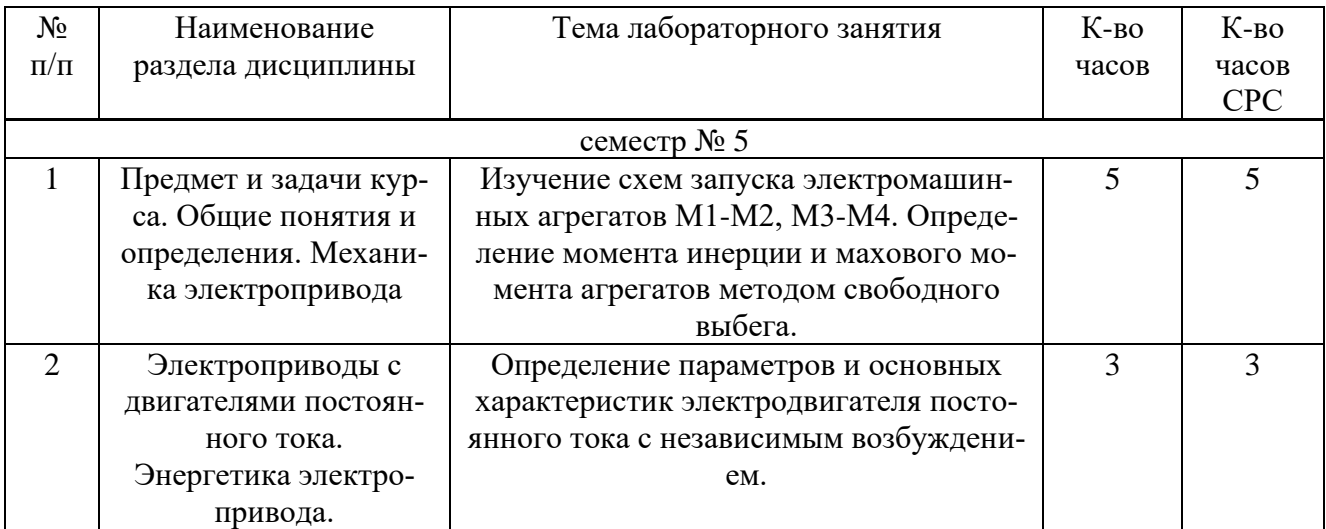

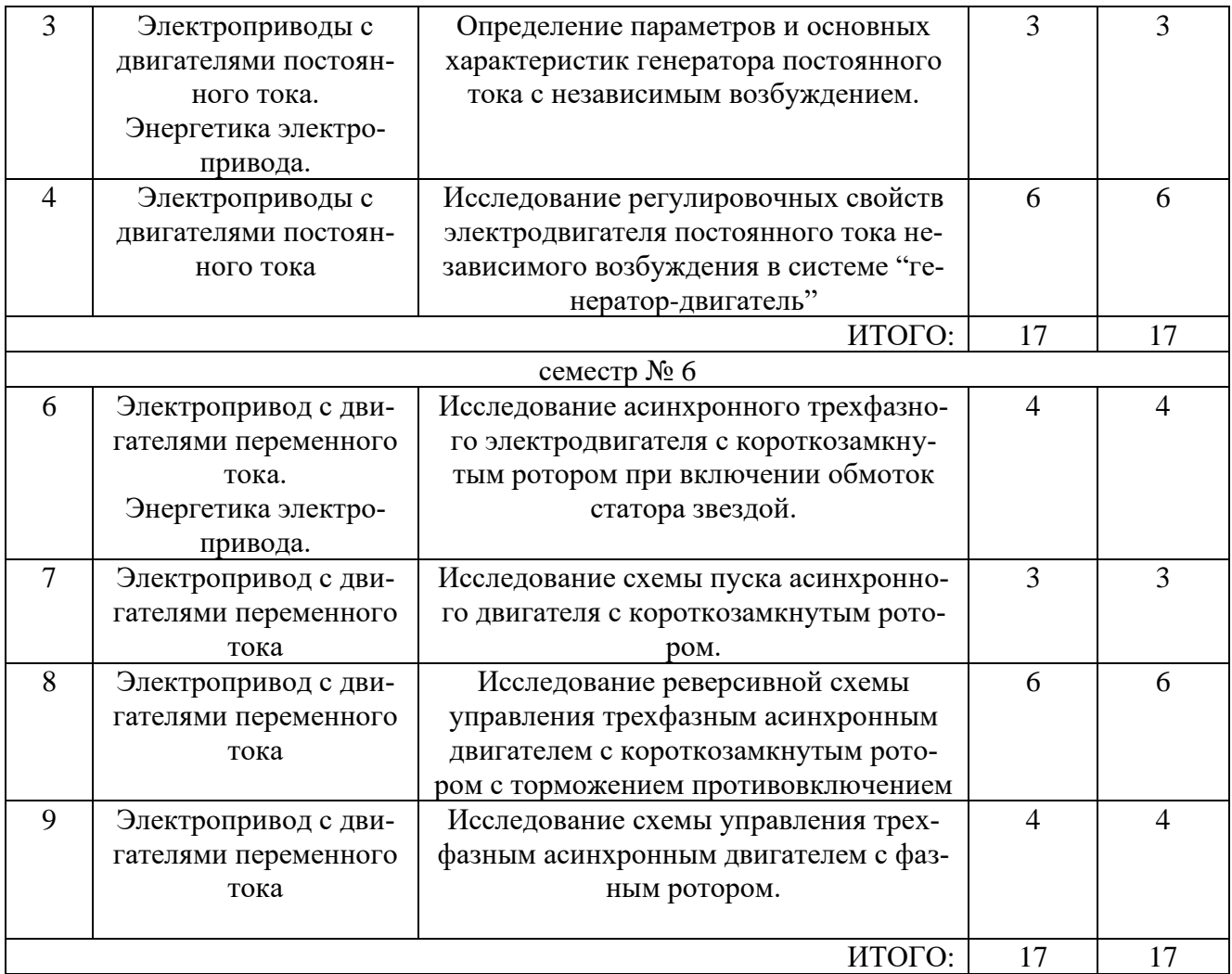

# **4.4. Содержание курсового проекта/работы**

Учебным планом предусмотрена курсовая работа в 6 семестре по расчету автоматизированного электропривода переменного тока грузовой лебедки.

Содержание курсовой работы включает следующие разделы:

1. Расчет мощности электродвигателя:

- Предварительный выбор двигателя;
- Расчет и построение нагрузочных диаграмм;
- Проверка выбранного электродвигателя.
- 2. Построение пусковых диаграмм и расчет пусковых реостатов:
	- Построение естественной механической характеристики;
	- Построение пусковой диаграммы;
	- Расчет требуемого сопротивления реостата на участке М1-М2;
	- Расчет сопротивления реостата на участке диаграммы М3-М4;
- 3. Построение тормозных диаграмм и расчет тормозных реостатов:
	- Расчет сопротивления реостата на участке диаграммы M7-M8;
	- Расчет требуемого сопротивления реостата на участке М9-М10;
	- Расчет требуемого сопротивления реостата на участке диаграммы М11-М12.

## 4. Выбор реостата:

- Схемы соединений реостатов;
- Определение расчетных сопротивлений секций реостатов;
- Определение рабочих токов ступеней реостата;
- Время работы ступеней и секций реостата;
- Расчет эквивалентных токов секций реостата при включении по схеме "звезда";
- Выбор типового ящика сопротивлений.

5. Построение полной пусковой и тормозной характеристик.

6. Расчет и построение кривых переходных процессов при пуске и торможении.

7. Выбор основных коммутационных аппаратов и принципов управления электроприводом:

- Выбор коммутационных аппаратов силовой цепи;
- Выбор коммутационных аппаратов РКСУ;
- Разработка программно логической системы управления электроприводом.

Курсовая работа состоит из пояснительной записки объемом до 30 листов машинописного текста (формат А4). Записка должна иметь титульный лист, оглавление с указанием страниц разделов работы, задание на курсовую работу с подписями исполнителя и руководителя, исходные данные с кинематической схемой механизма, основной текст с расчетами согласно разделов курсовой работы и список используемой литературы.

Пример задания на курсовую работу:

В соответствии с кинематической схемой привода заданы в таблице №1 исходные данные для выполнения курсовой работы.

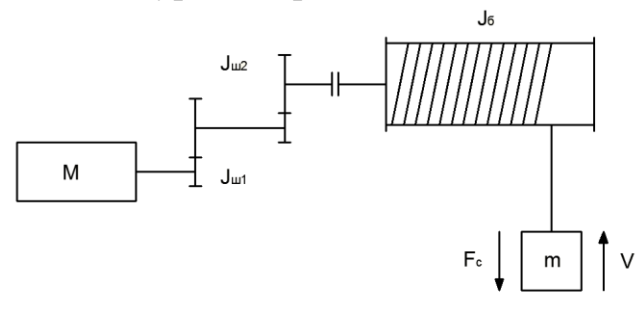

#### Кинематическая схема механизма

Таблица №1

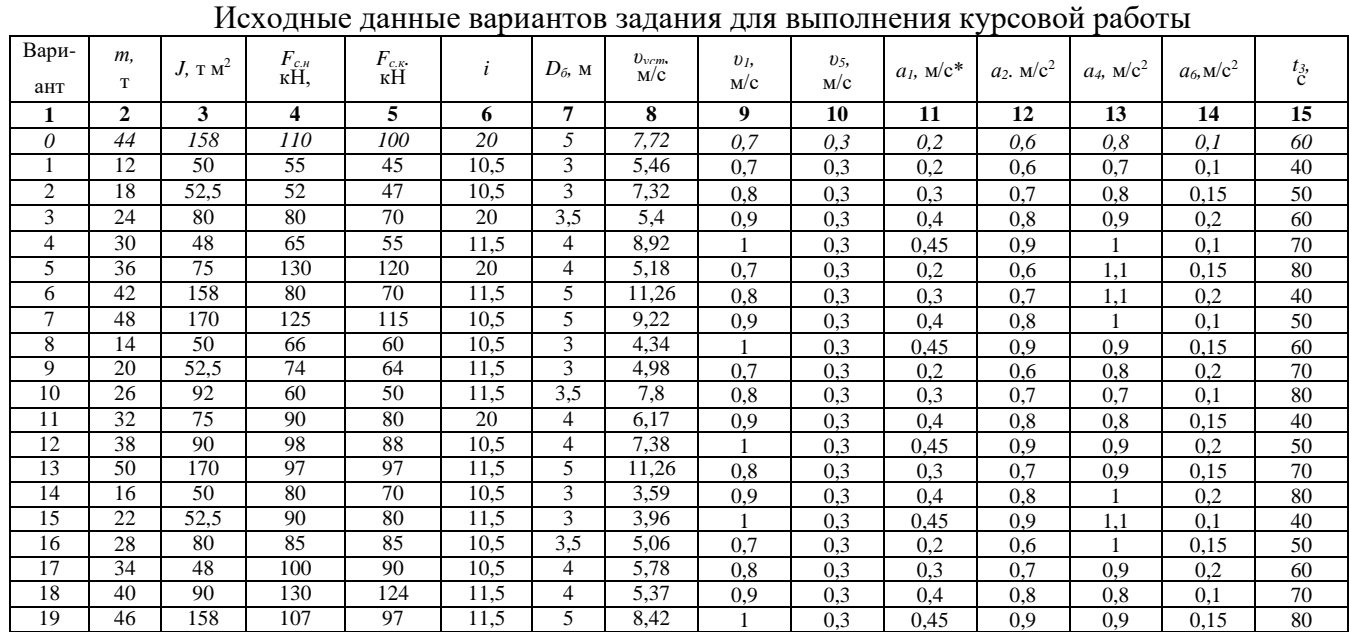

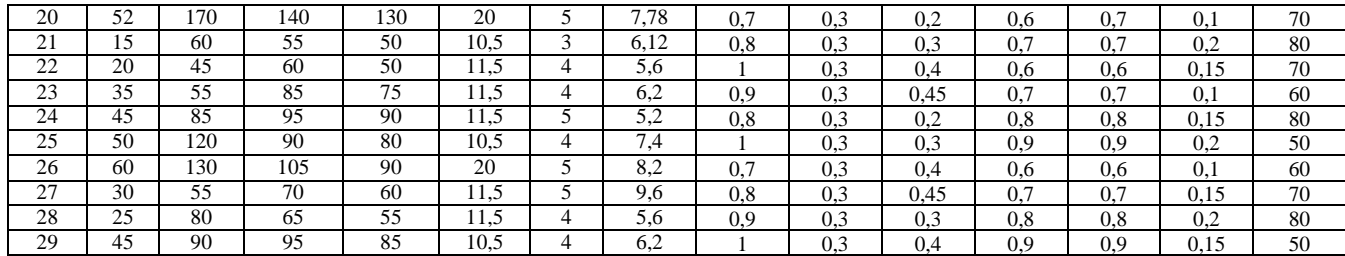

#### **4.5. Содержание расчетно-графического задания.**

Учебным планом предусмотрено выполнение расчетно-графического задания в 5 семестре. РГЗ состоит из пояснительной записки объемом до 15 листов машинописного текста (формат А4).

Задание заключается в разработке электропривода производственного механизма, удовлетворяющего следующим техническим условиям:

1. В качестве регулируемого электропривода принять привод постоянного тока с регулированием скорости изменением активного сопротивления в цепи обмотки якоря.

2. Кинематическая схема электропривода имеет вид, представленный на рисунке.

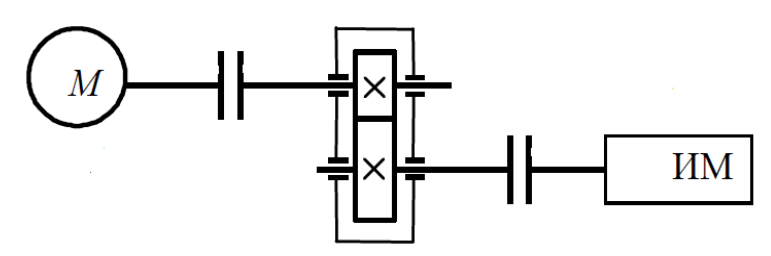

Кинематическая схема электропривода

3. Электропривод должен обеспечить заданные технологические частоты вращения рабочего органа производственного механизма и время работы.

Исходных данные для выполнения РГЗ приведены в таблице №2.

Необходимо: построить тахограмму и нагрузочную диаграмму производственного механизма; выполнить расчет мощности электродвигателя и выбрать его по каталогу; построить электромеханические характеристики электродвигателя при пуске и торможении; изобразить схему силовой цепи электродвигателя для полного цикла работы; выполнить расчет и построение графиков переходного процесса электропривода для полного цикла работы.

Таблица №2

| N <sub>2</sub> | Частота       | Время  | Частота       | Время  | Время    | Момент       | Характер | КПД передачи   | Момент     |
|----------------|---------------|--------|---------------|--------|----------|--------------|----------|----------------|------------|
| варианта       | вращения      | работы | вращения      | работы | паузы    | механизма.   | нагрузки | при максималь- | инерции    |
|                | механизма     | tp1, c | механизма     | tp2, c | $t0$ , c | $H \times_M$ |          | ной            | механизма, |
|                | $n1$ , об/мин |        | $n2$ , об/мин |        |          |              |          | частоте враще- | $KT^M^2$   |
|                |               |        |               |        |          |              |          | ния            |            |
|                | 50            | 25     | 60            | 25     | 70       | 500          |          | 0,94           | 30         |
| 2              | 100           | 20     | 75            | 20     | 40       | 1500         |          | 0,95           | 60         |
| 3              | 200           | 30     | 150           | 20     | 90       | 250          |          | 0,96           | 20         |
| 4              | 20            | 15     | 25            | 40     | 60       | 800          |          | 0,94           | 40         |
| 5.             | 150           | 40     | 100           | 30     | 100      | 1000         |          | 0,97           | 50         |
| 6              | 300           | 35     | 200           | 30     | 110      | 1200         |          | 0,95           | 50         |
|                | 125           | 30     | 75            | 45     | 100      | 1500         | активная | 0.96           | 60         |
| 8              | 120           | 50     | 60            | 15     | 120      | 1200         |          | 0.97           | 50         |
| 9              | 40            | 70     | 50            | 35     | 110      | 1000         |          | 0.94           | 50         |
| 10             | 250           | 50     | 220           | 25     | 150      | 800          |          | 0,95           | 40         |
| 11             | 50            | 40     | 60            | 20     | 150      | 600          |          | 0,95           | 30         |
| 12             | 100           | 45     | 80            | 30     | 120      | 500          |          | 0,97           | 30         |
| 13             | 200           | 50     | 160           | 50     | 150      | 350          |          | 0.94           | 20         |

Значения для выполнения расчетно - графического задания

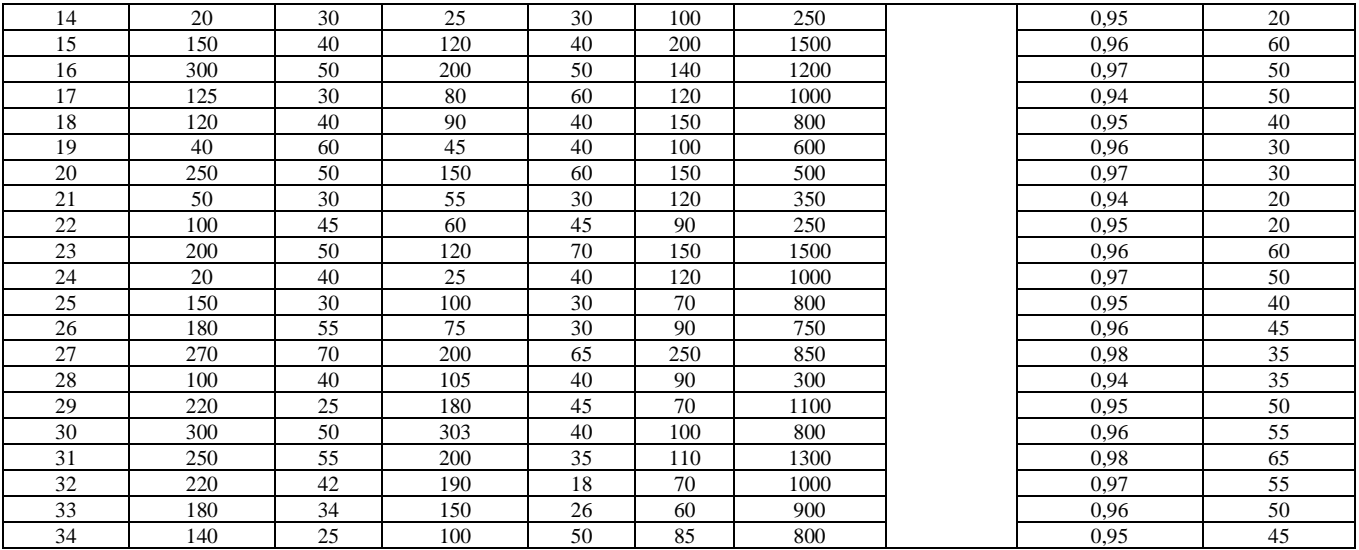

## **5. ОЦЕНОЧНЫЕ МАТЕРИАЛЫ ДЛЯ ПРОВЕДЕНИЯ ТЕКУЩЕГО КОН-ТРОЛЯ, ПРОМЕЖУТОЧНОЙ АТТЕСТАЦИИ**

#### **5.1. Реализация компетенций**

**1. Компетенция** ПК-1. Способен принимать участие в проектировании электрических приводов в соответствии с заданием, соблюдая технические и энергоэффективные требования.

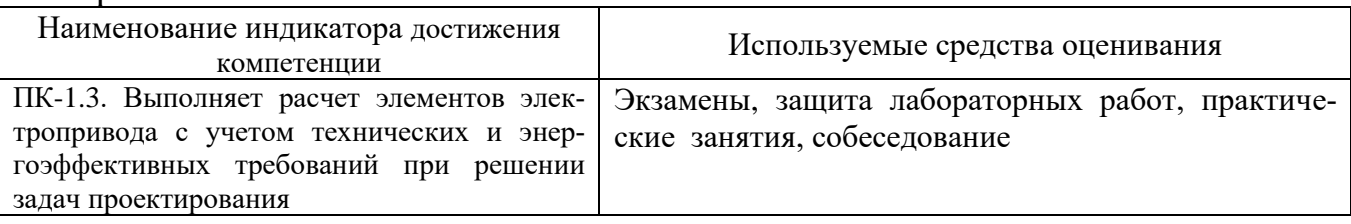

## **2. Компетенция** ПК-2. Способен разрабатывать простые узлы и блоки системы электропривода с применением современного программного обеспечения.

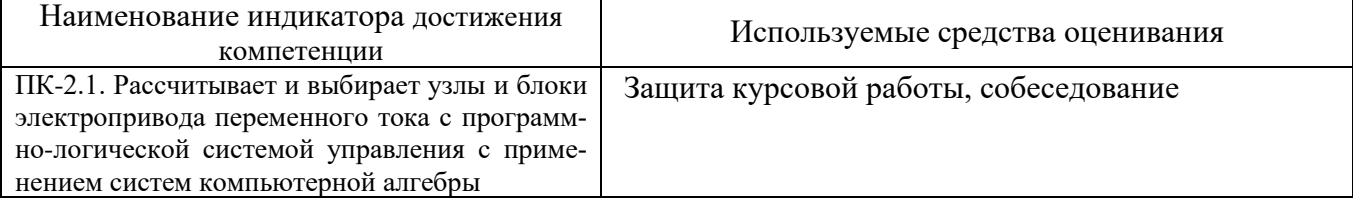

#### **5.2. Типовые контрольные задания для промежуточной аттестации**

**Промежуточная аттестация** осуществляется в конце 5 семестра изучения дисциплины в форме экзамена и после завершения изучения дисциплины в конце 6 семестра в форме экзамена и защиты курсовой работы.

Экзамены включают две части: теоретическую (2 вопроса) и практическую, решение задачи. Для подготовки к ответу на вопросы билета и решение задачи, которые студент выбирает случайным образом, отводится 50 минут. После проверки задачи и ответа на теоретическую часть билета, преподаватель может задать дополнительные вопросы. Распределение вопросов и заданий по билетам находится в закрытом для студентов доступе. Ежегодно на заседании кафедры утверждается комплект билетов для проведения экзамена по дисциплине.

Допуск курсовой работы к защите осуществляется после проверки преподавателем оформленной расчетно-пояснительной записки согласно заданию на выполнение курсовой работы. Защита курсовой работы происходит в форме собеседования студента с преподавателем, в ходе которых проверяется знание студентом методики выполненных расчетов, способность анализировать, обосновывать и аргументировать результаты, полученные в ходе расчетов.

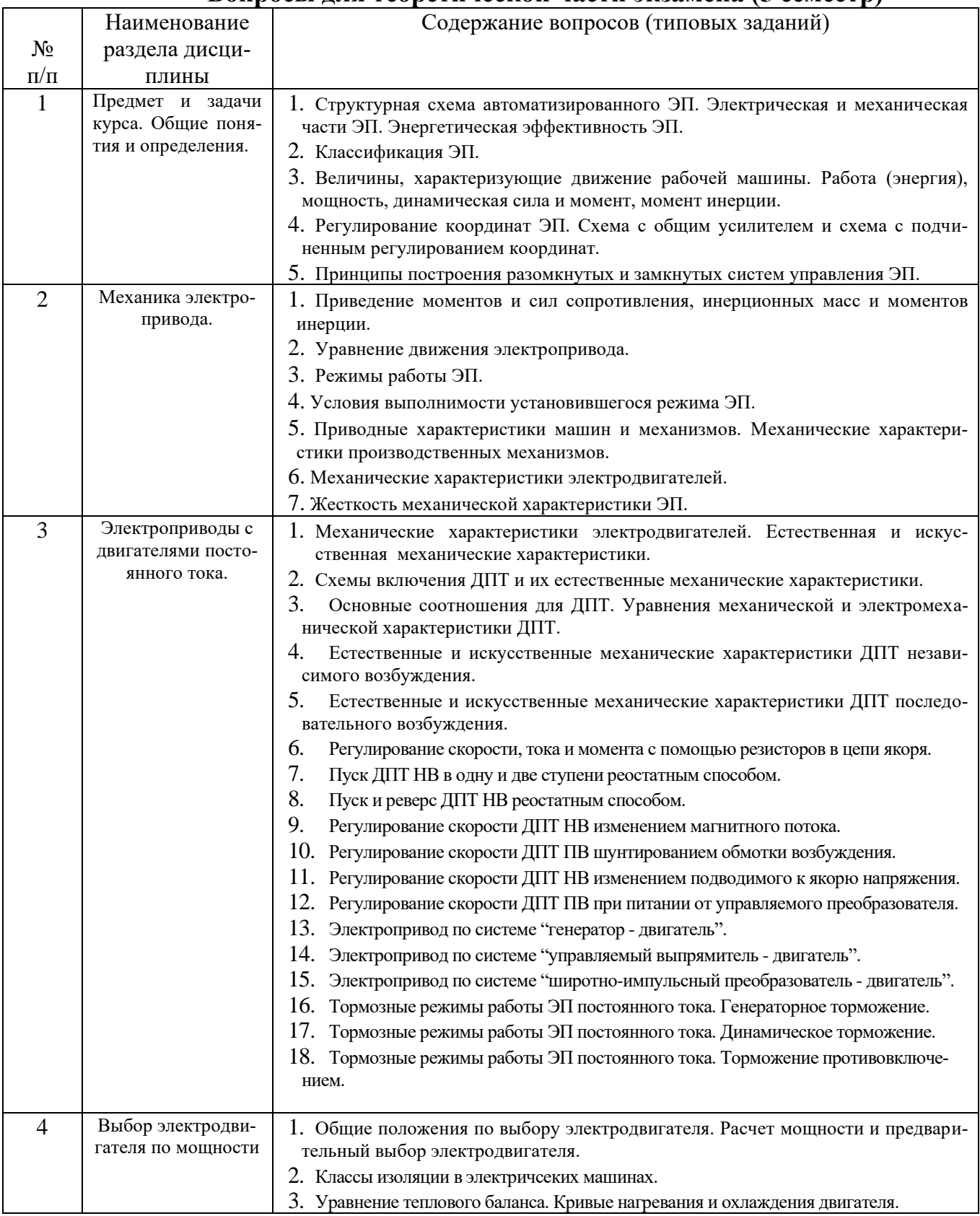

#### **Вопросы для теоретической части экзамена (5 семестр)**

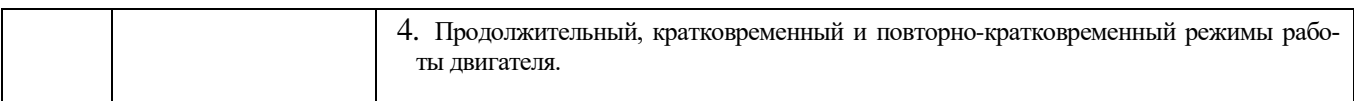

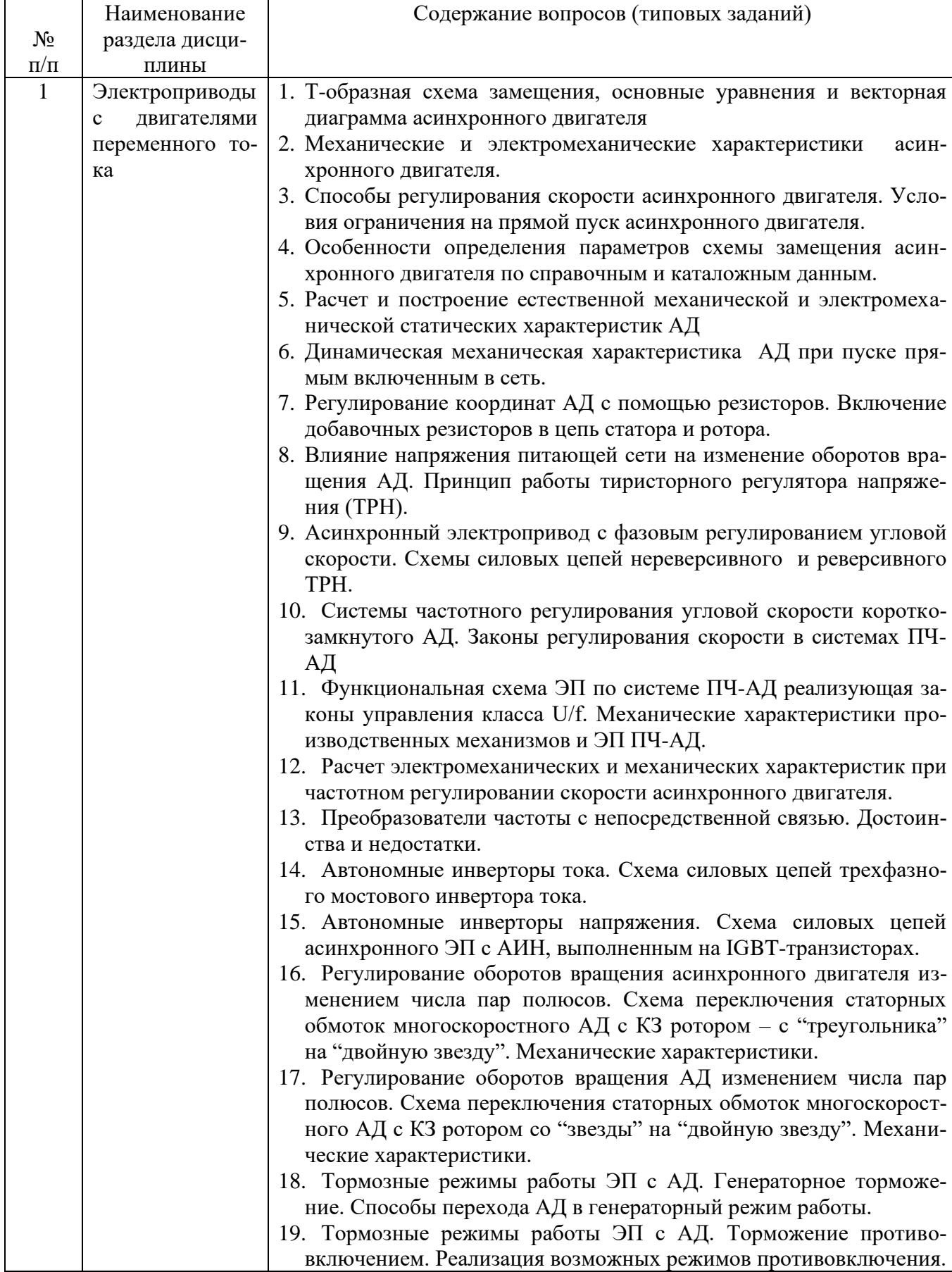

# **Вопросы для теоретической части экзамена (6 семестр)**

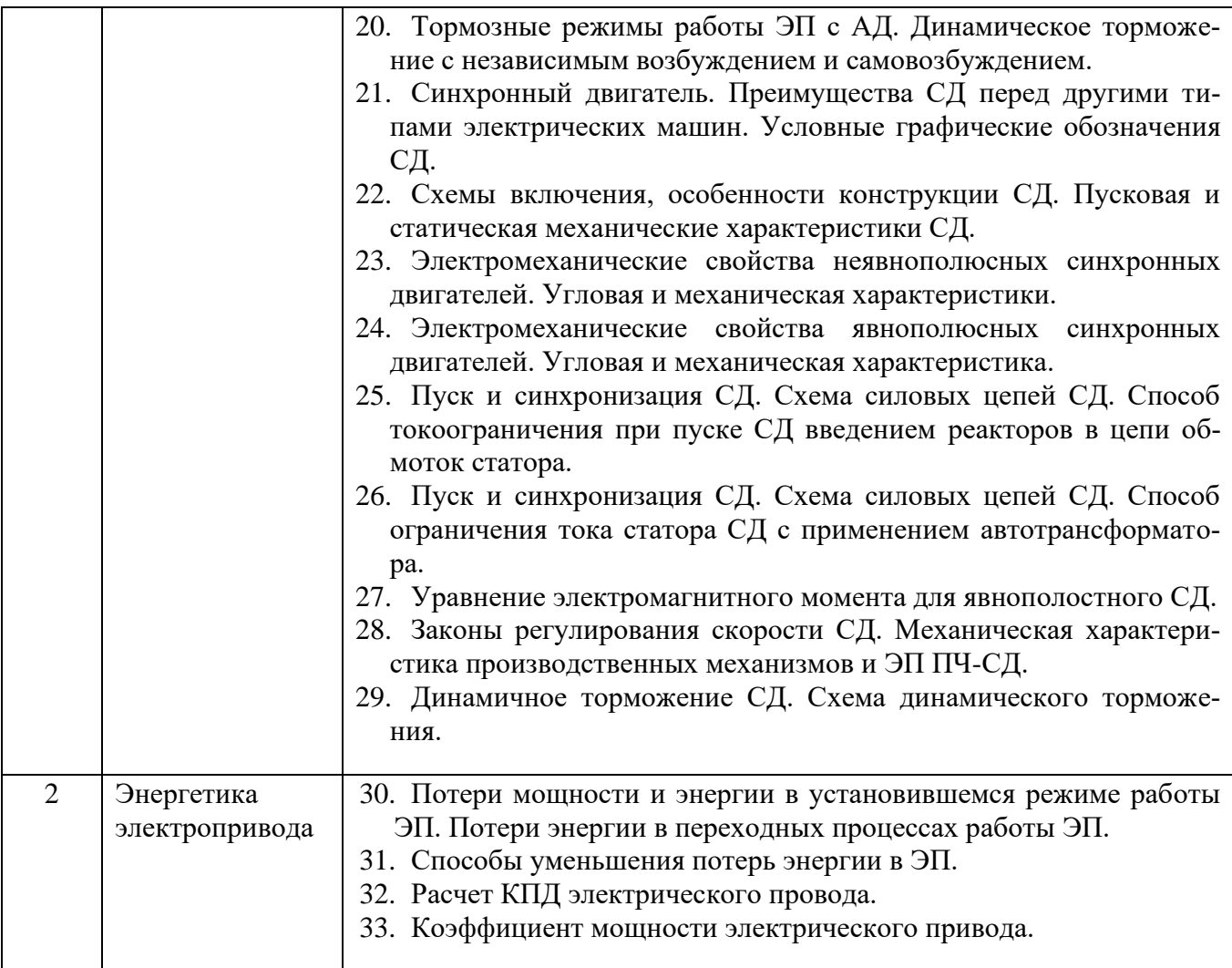

# **Задачи для практической части экзамена (5 семестр)**

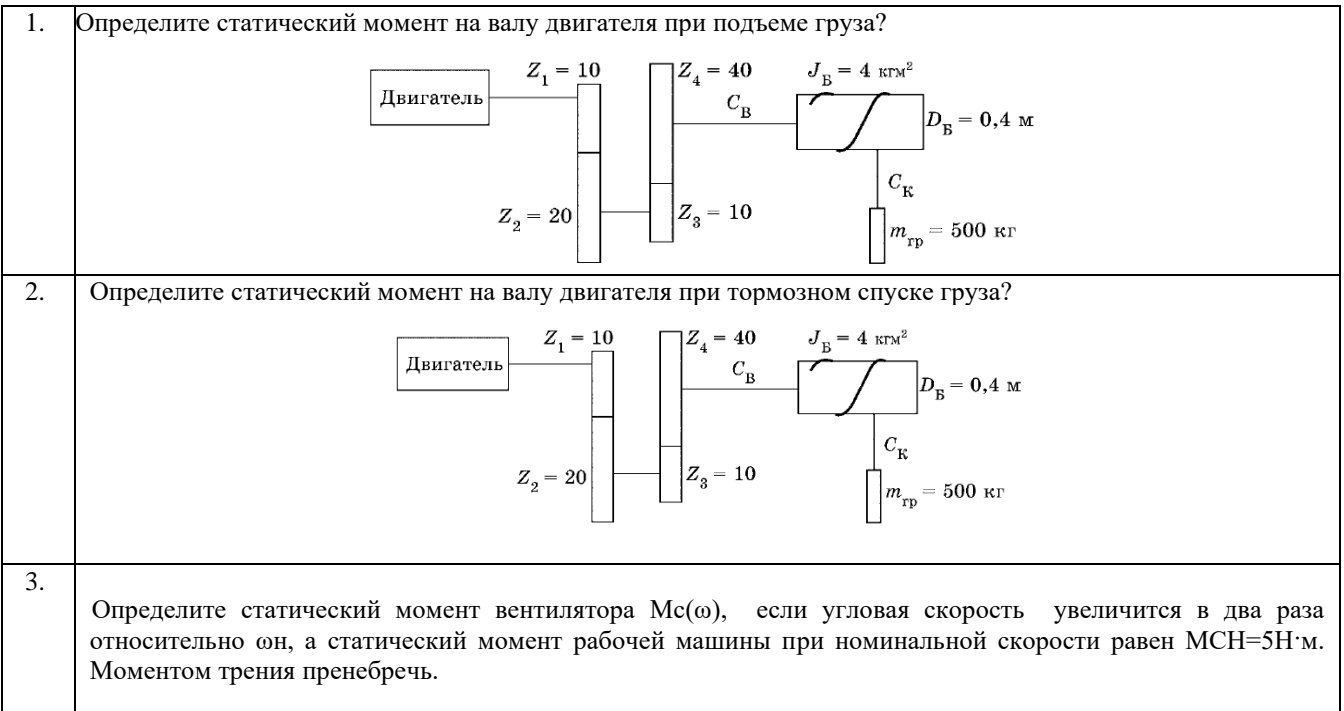

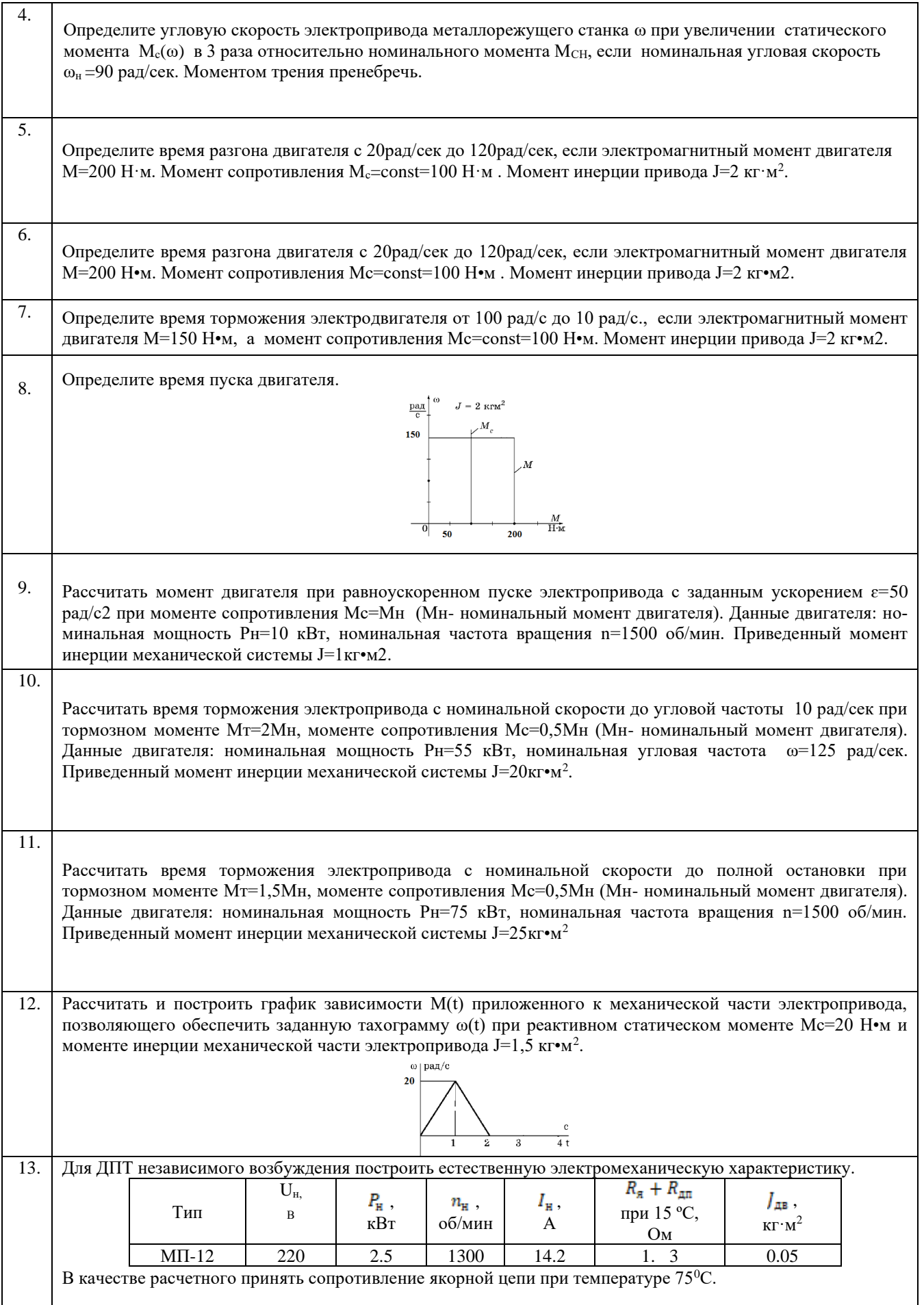

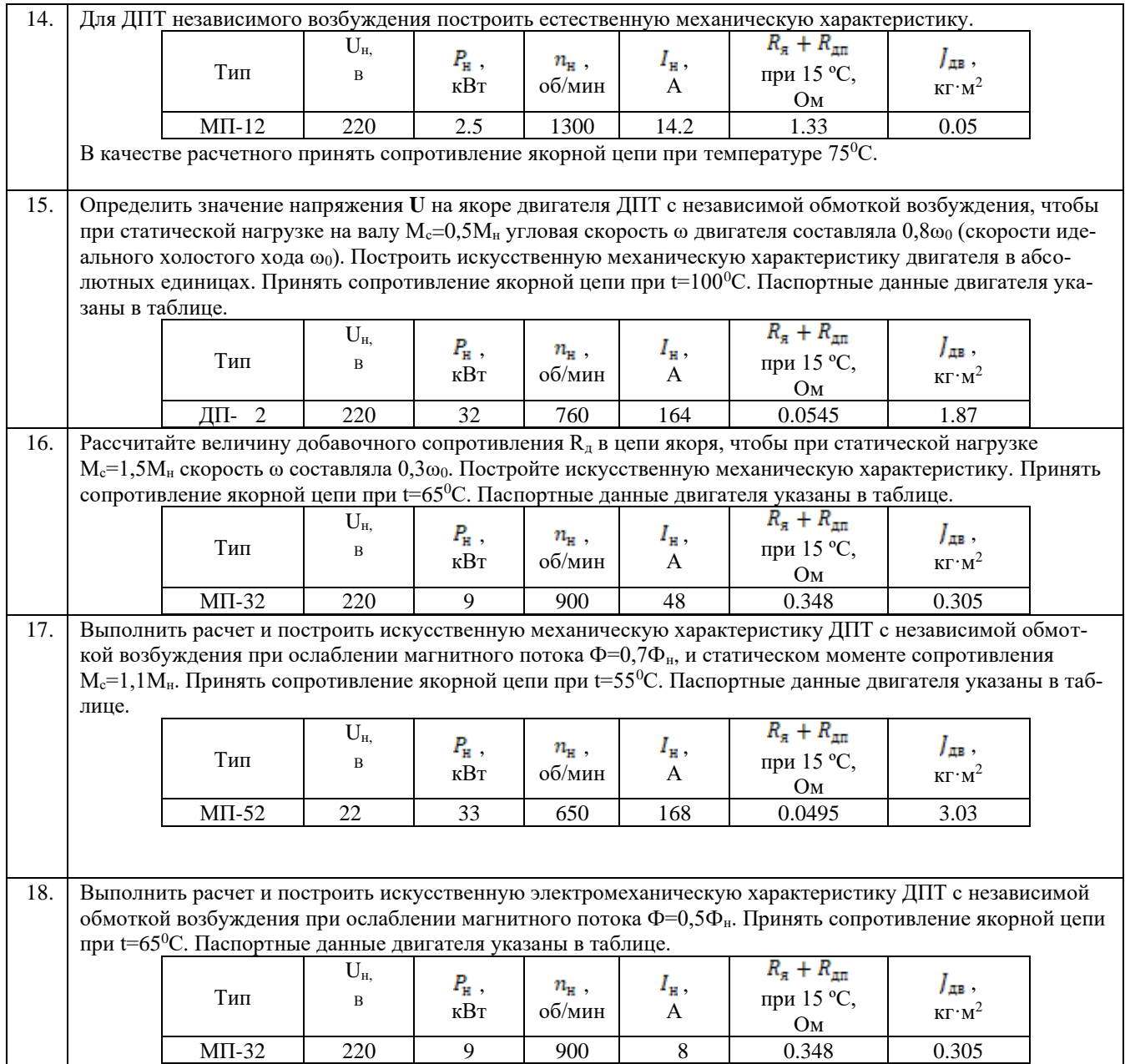

#### **Задачи для практической части экзамена (6 семестр)**

**Задача №1**

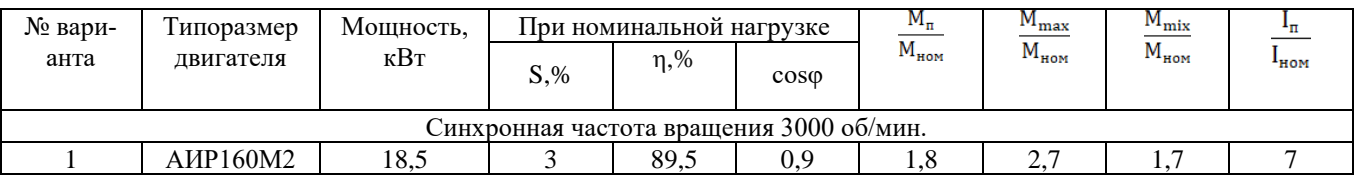

По данным таблицы рассчитать: номинальную частоту вращения ротора двигателя  $n_{2H}$ ; номинальный вращающий момент  $M_{\text{\tiny{HOM}}}$ ; критический момент  $M_{max}$ ; пусковой момент  $\ M_{\text{\tiny{II}}}$ ; мощность, потребляемая из сети  $P_{\mathtt{1H}}$ ; номинальный ток  $I_{\mathtt{Hom}}$ ; пусковой ток

**Задача №2**

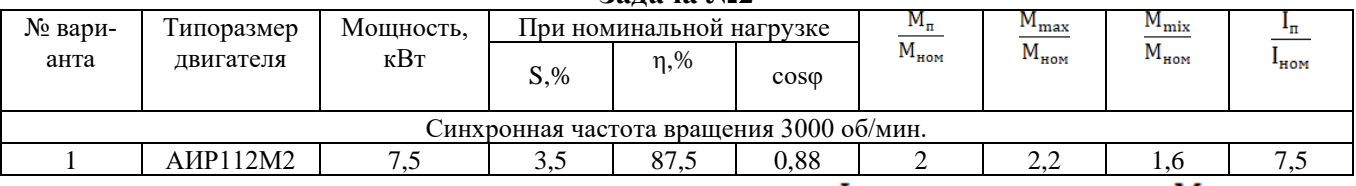

По данным таблицы определить изменение пускового тока  $I_{\pi}$  и пускового момента  $M_{\pi}$  двигателя при изменении напряжения сети на 5%, 10%,15%; 20%

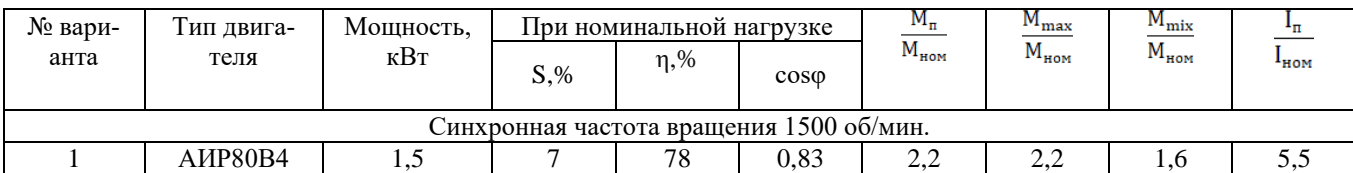

Составить "шильдик" асинхронного двигателя АИР80В4 с заданными в таблице параметрами.

**Задача №4**

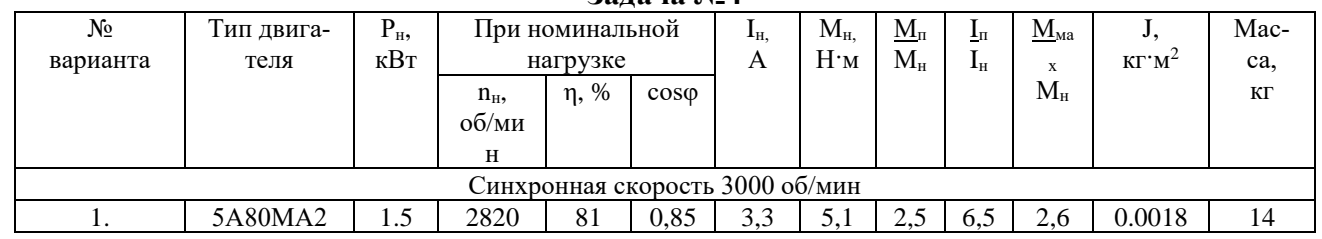

Определить параметры Т – образной схемы замещения АД по данным таблицы.

#### **Задача №5**

Для короткозамкнутого асинхронного двигателя типа 4А112МВ6У3 определить параметры Тобразной схемы замещения если известны следующие технические данные:номинальная мощность двигателя *P*н= 4кВт; номинальное фазное напряжение 220 В; коэффициент полезного действия в режиме номинальной мощности (100%-я нагрузка)  $\eta$ н = 82,0%; коэффициент мощности в режиме номинальной мощности (100%-я нагрузка) cos 0,81 о.е.; активное сопротивление обмотки статора 0,077 о.е.; индуктивное сопротивление рассеяния обмотки статора 0,073 о.е.; активное сопротивление обмотки ротора, приведенное к обмотке статора 0,062 о.е.; индуктивное сопротивление рассеяния обмотки ротора, приведенное к обмотке статора 0,11о.е.; индуктивное сопротивление контура намагничивания (главное индуктивное сопротивление) 2,0 о.е.

#### **Задача №6**

Для короткозамкнутого асинхронного двигателя типа 4А112МВ6У3 рассчитать и построить естественные механическую и электромеханическую статические характеристики. Основные параметры асинхронного двигателя и его схемы замещения:

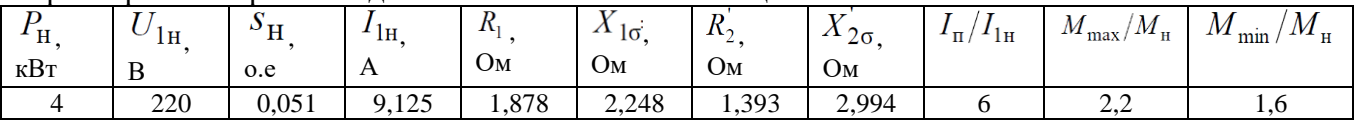

#### **Задача №7**

Рассчитать и построить механические и электромеханические статические характеристики для следующих напряжений обмотки статора: 0,6*U*1н ; 0,8*U*1н ; *U*1н

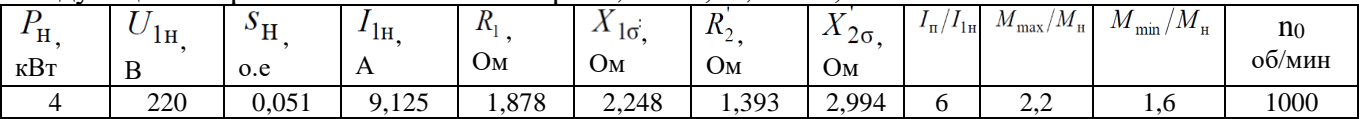

#### **Задача №8**

Для короткозамкнутого асинхронного двигателя типа 4А112МВ6У3, работающего в системе автономный инвертор напряжения – асинхронный двигатель, рассчитать и построить статические механические и электромеханические характеристики при частотном регулировании скорости в соответствии с законом регулирования  $U/f =$  const при следующих значениях частот напряжений обмотки статора: 50, 25, 10, 5 Гц.

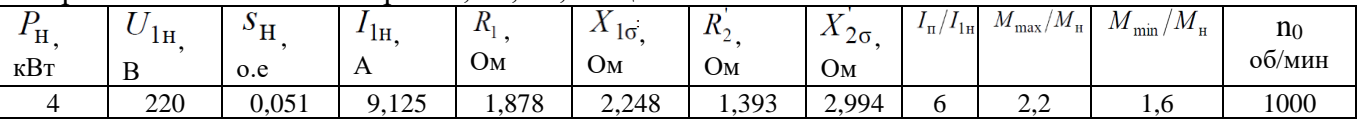

#### **Задача №9**

Для короткозамкнутого асинхронного двигателя типа 4А112МВ6У3, работающего в системе автономный инвертор напряжения – асинхронный двигатель, рассчитать и построить статические механические и электромеханические характеристики при частотном регулировании скорости в соответствии с законом регулирования

 $U^2/f =$ const при следующих значениях частот напряжений обмотки статора: 50, 25, 10, 5 Гц.

| --<br>. .<br>кВт | l TT<br>◡<br><br>D | $\mathbf{H}^{\mathbf{C}}$<br>o.e | ĪН<br>$\overline{1}$ | K<br>Oм | $\overline{\phantom{a}}$<br>Oм | $K_{\gamma}$<br>Oм | <b>TP</b><br>$\Lambda_{2\sigma}$<br>O <sub>M</sub> | $\mathbf{H}$<br>$^{\prime}$ IH | $/M_{\rm m}$<br>$M_{\text{max}}$ | ${M}_{\textrm{\tiny H}}$<br>$M_{\min}$ | n <sub>0</sub><br>$O_0/MHH$ |
|------------------|--------------------|----------------------------------|----------------------|---------|--------------------------------|--------------------|----------------------------------------------------|--------------------------------|----------------------------------|----------------------------------------|-----------------------------|
|                  | 220                | 0,051                            | 2,125                | 1,878   | 2,248                          | 1,393              | 2,994                                              | O                              | $\overline{\phantom{a}}$         |                                        | 1000                        |

#### **Задача №10**

Для короткозамкнутого асинхронного двигателя типа 4А112МВ6У3, работающего в системе автономный инвертор напряжения – асинхронный двигатель, рассчитать и построить статические механические и электромеханические характеристики при частотном регулировании скорости в соответствии с законом регулирования  $U/f^2$  const при следующих значениях частот напряжений обмотки статора: 50, 25, 10, 5 Гц.

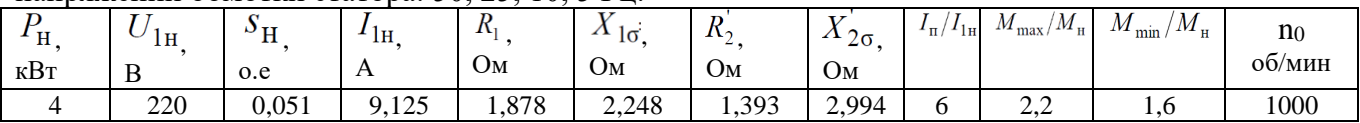

#### **Задача №11**

Рассчитать и построить угловую характеристику неявнополюсного синхронного двигателя серии СТДП-6300-2УХЛ4. Технические данные двигателя.

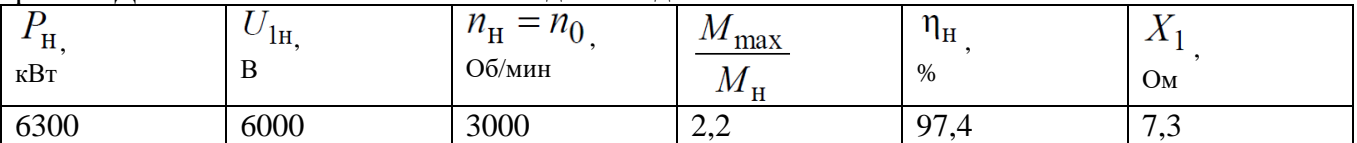

#### **Задача №12**

Рассчитать и построить механическую характеристику неявнополюсного синхронного двигателя серии СТДП-6300-2УХЛ4. Технические данные двигателя.

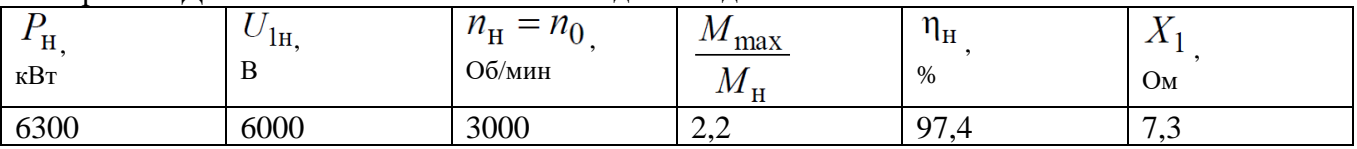

#### **Задача №13**

Рассчитать и построить угловую характеристику явнополюсного синхронного двигателя серии СДКП2-16-29-10КУХЛ4. Технические данные двигателя.

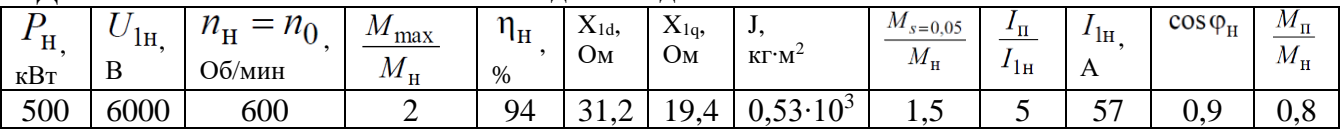

#### **Задача №14**

Рассчитать и построить механическую характеристики явнополюсного синхронного двигателя серии СДКП2-16-29-10КУХЛ4. Технические данные двигателя.

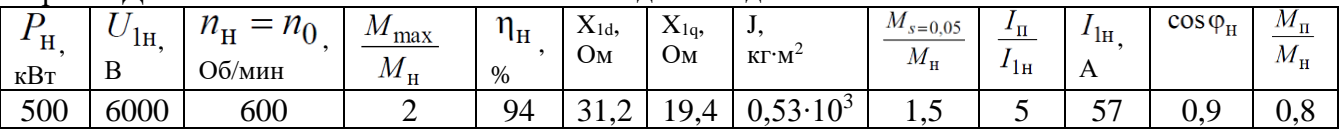

#### **Вопросы для защиты курсовой работы**

1. По каким параметрам осуществляется предварительный выбор двигателя?

2. Объясните методику построения тахограммы и нагрузочной диаграммы рабочей машины.

3. Каким условиям должен удовлетворять предварительно выбранный двигатель?

4. По какой формуле осуществляется построение естественной механической характеристики?

5. Какой вид имеет механическая характеристика рабочего механизма?

6. Объясните методику вычисления сопротивлений в курсовой работе.

7. Объясните методику вычисления сопротивлений реостата на участках диаграммы: а) М1-М2; б) М3-М4.

8. Сформулируйте условия выбора способа торможения эл. привода.

9. Объясните расчет сопротивления реостата на участке диаграммы М7-М8 при торможении: а) в двигательном режиме; б) в режиме динамического торможения.

10. Как рассчитывается сопротивление реостата на участке диаграммы М9-М10 для обеспечения работы эл. привода с постоянной скоростью  $\omega_5$ ?

11. Как выполняется расчет сопротивления реостата на участке диаграммы М11- М12?

12. Как определяются рабочие токи ступеней реостата?

13. Как вычисляется время работы ступеней и секций реостата?

14. Объясните особенности выбора типового ящика сопротивлений.

15. Как выполняется расчет и построение полной пусковой и тормозной диаграммы с учетом реальных сопротивлений ступеней реостата?

16. По графикам переходных процессов объясните работу электропривода при пуске и торможении.

17. Запишите условия выбора коммутационных аппаратов силовой цепи и источника динамического торможения.

## **5.3. Типовые контрольные задания (материалы) для текущего контроля в семестре**

Текущий контроль осуществляется в форме собеседования во время проведения практических занятий в 5 и 6 семестрах, защиты лабораторных работ в 5 и 6 семестрах и защиты расчетно-графического задания в 5 семестре.

На практических занятиях внимание уделяется решению типовых задач по всем разделам дисциплины с целью закрепления теоретических знаний, полученных на лекционных занятиях*,* с последующим обсуждением полученных результатов с целью более глубокого усвоения изученных вопросов. При проведении занятий используются профессиональные термины и понятия, изученные в рамках теоретического материала с конкретной практической задачей, выявляются взаимосвязи между отдельными изучаемыми разделами, проводится сравнение между теоретическими и практическими результатами. Оценивание практических занятий проводиться в виде собеседования, а типы рассматриваемых задач приводятся в экзаменационных билетах (5 семестр) и учитываются при проведении промежуточной аттестации в виде зачета (6 семестр).

В лабораторном практикуме по дисциплине представлен перечень лабораторных работ, обозначены цель и задачи, необходимые теоретические и методические указания к работе, приведен порядок выполнения работы, содержание отчета и перечень контрольных вопросов. Защита лабораторных работ возможна после проверки оформления отчета и правильности выполнения работы. Защита проводится в форме собеседования преподавателя со студентом по теме лабораторной работы.

Защита РГЗ осуществляется после проверки преподавателем оформленной расчетно-пояснительной записки согласно заданию. Защита РГЗ проходит в форме собеседования студента с преподавателем. Проверяется знание студентом методики выполненных расчетов, способность анализировать, обосновывать и аргументировать результаты, полученные в ходе расчетов.

#### **Примеры типовых задач для практических занятий (**5 семестр)

Типовые задачи для проведения практических занятий приведены в практической части экзамена.

## **Примеры типовых задач для практических занятий (**6 семестр)

Для каждого студента подготовлены индивидуальные задачи на вычисление параметров и построение механических и электромеханических характеристик электропривода с двигателями переменного тока.

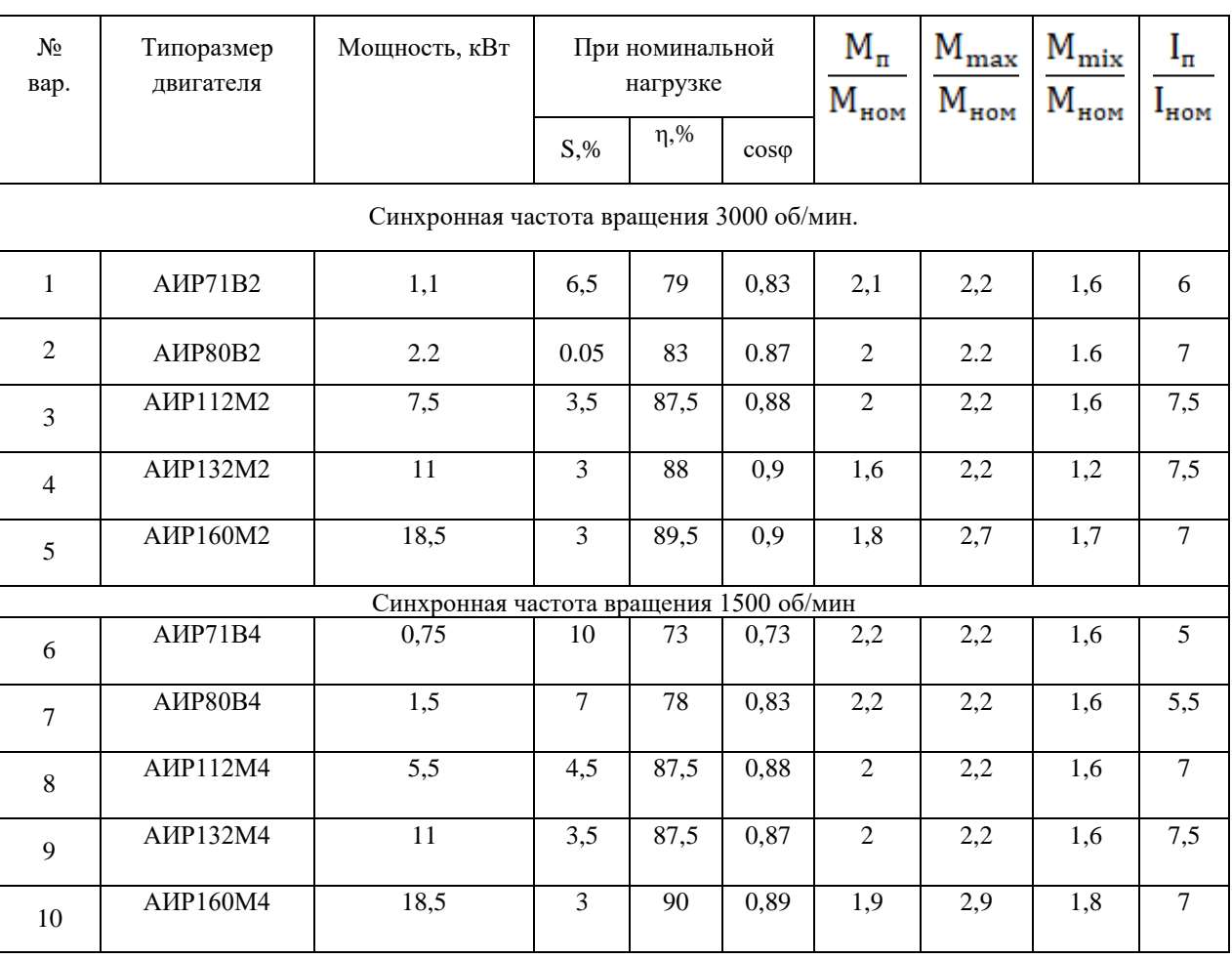

## **Задание №1**

Таблица №1

1. По данным таблицы №1 рассчитать:

- номинальную частоту вращения ротора двигателя  $n_{2H}$ ;

- номинальный вращающий момент  $M_{\text{HOM}}$ ;

- Критический момент  $M_{max}$ ;
- Пусковой момент  $M_{\pi}$ ;
- Мощность, потребляемая из сети  $P_{1H}$ ;

- Номинальный ток $I_{\text{HOM}}$ ;

- Пусковой ток  $I_{\pi}$ ;

- Изменение пускового тока  $I_{\pi}$  и пускового момента  $M_{\pi}$  при изменении напряжения сети на 5%/ 10%/ 15%;

2. На основании данных задания № 1 составить "шильдик" асинхронного двигателя с заданными параметрами.

#### **Задание №2**

Технические данные асинхронных двигателей серии 5А основного исполнения с высотой оси вращения до 200 мм, степень защиты IP54, класс нагревостойкости F.

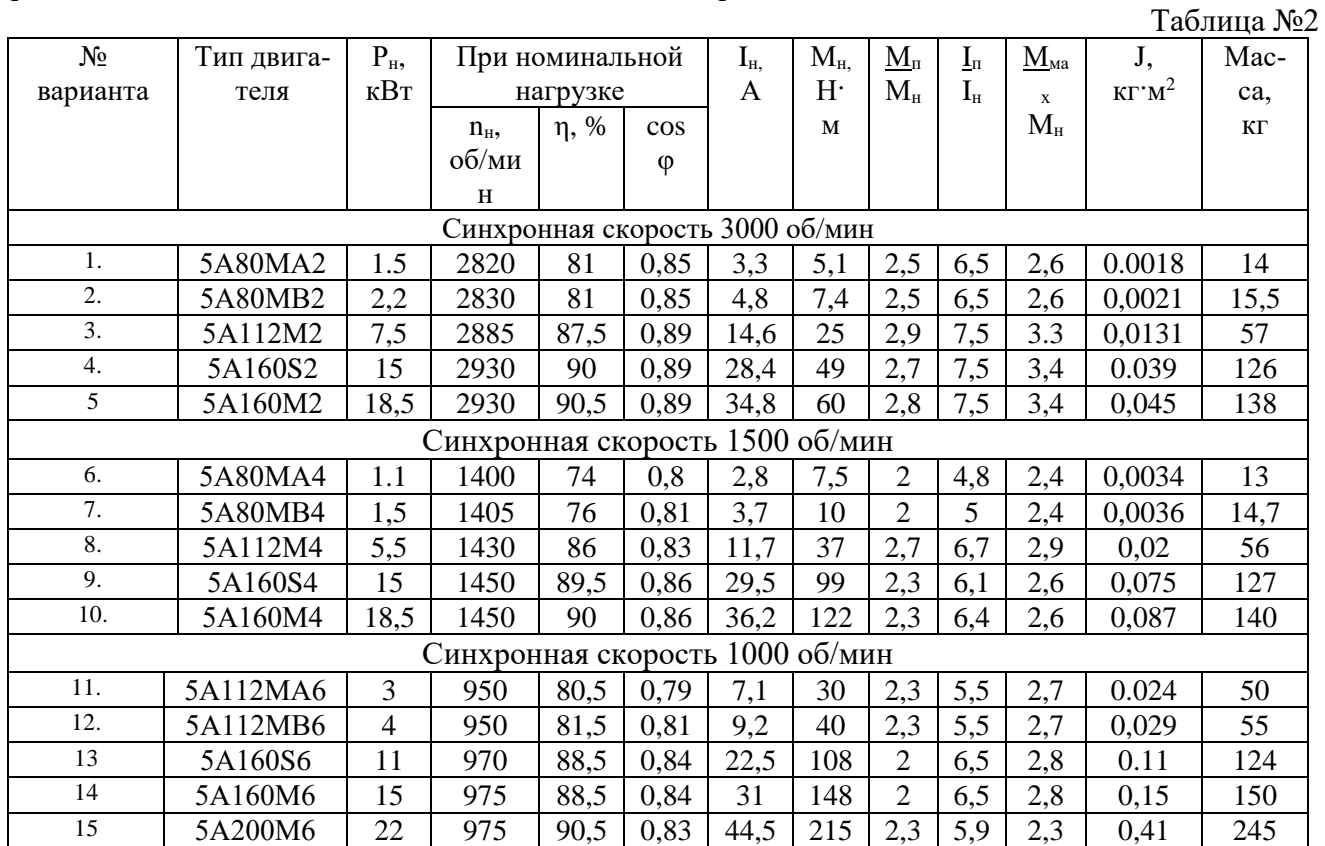

1. Определить параметры схемы замещения АД по каталожным данным.

- 2. Рассчитать и построить естественные механическую и (2-е) электромеханические статические характеристики асинхронного двигателя согласно варианта задания.
- 3. Построить механическую и электромеханические статические характеристики асинхронного двигателя при снижении напряжения до значений U1=0,7Uн, U2=0,8Uн.
- 4. Построить механическую и электромеханические статические характеристики асинхронного двигателя при изменении частоты питающего напряжения до значений  $f1=50$ Гц,  $f2=25$  Гц,  $f3=10$  Гц,  $f4=5$  Гц при реализации законов скалярного регулирования: U/f= const,  $U/\sqrt{f}$  = const,  $U/f^2$  = const.

#### **Задание №3**

1. Рассчитать и построить механическую и угловую характеристики явнополюсного синхронного двигателя согласно варианта. Варианты задания приведены в таблице№ 3.

Таблина №3

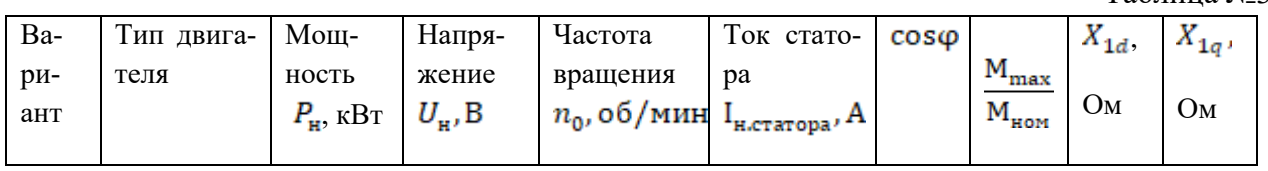

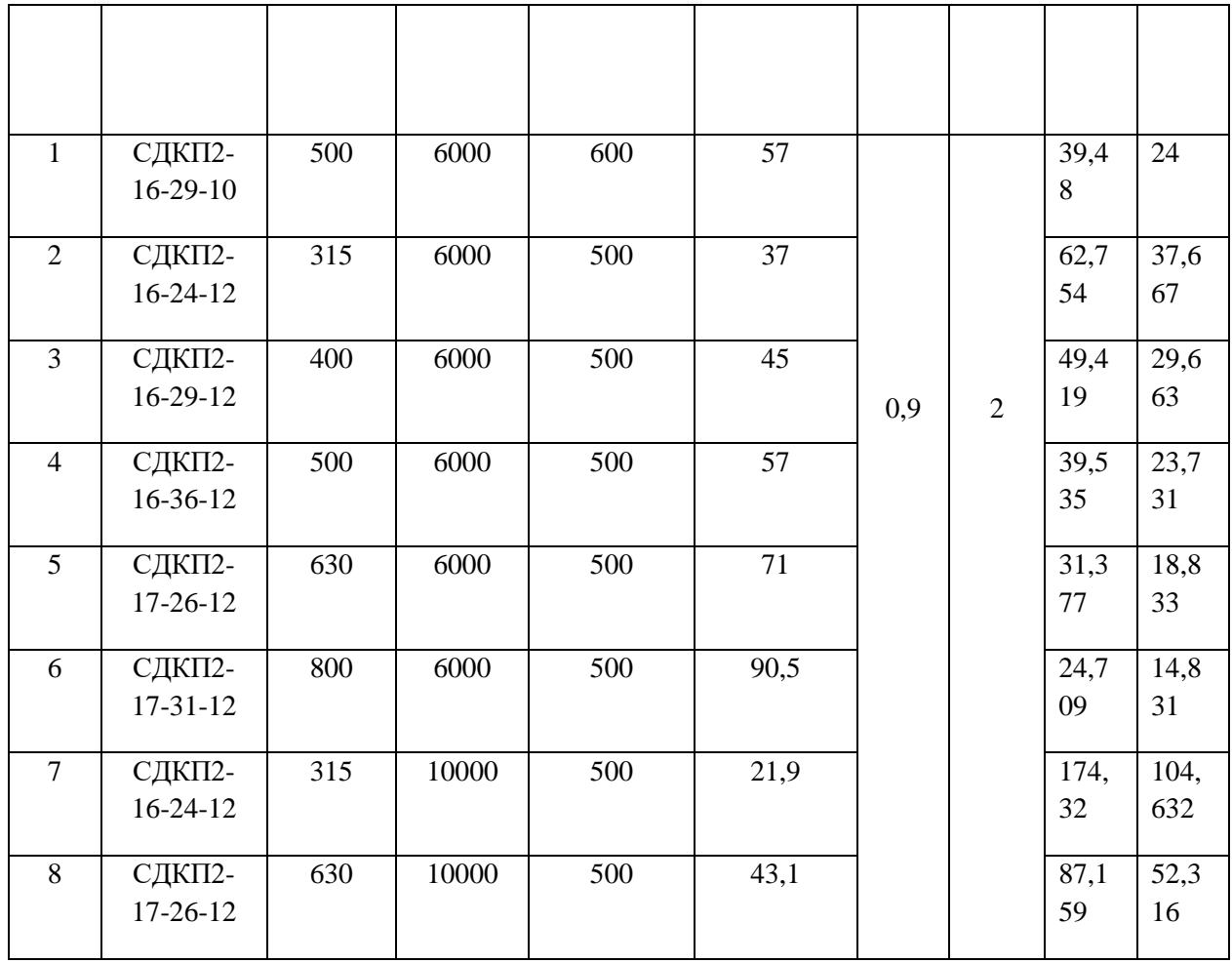

## **Задание №4**

Рассчитать и построить угловую и механическую характеристики явнополюсного синхронного двигателя серии СДКП2-16-29-10КУХЛ4. Технические данные двигателя.

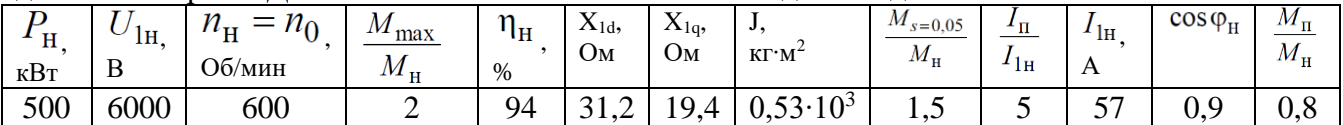

# **Вопросы для защиты лабораторных работ**

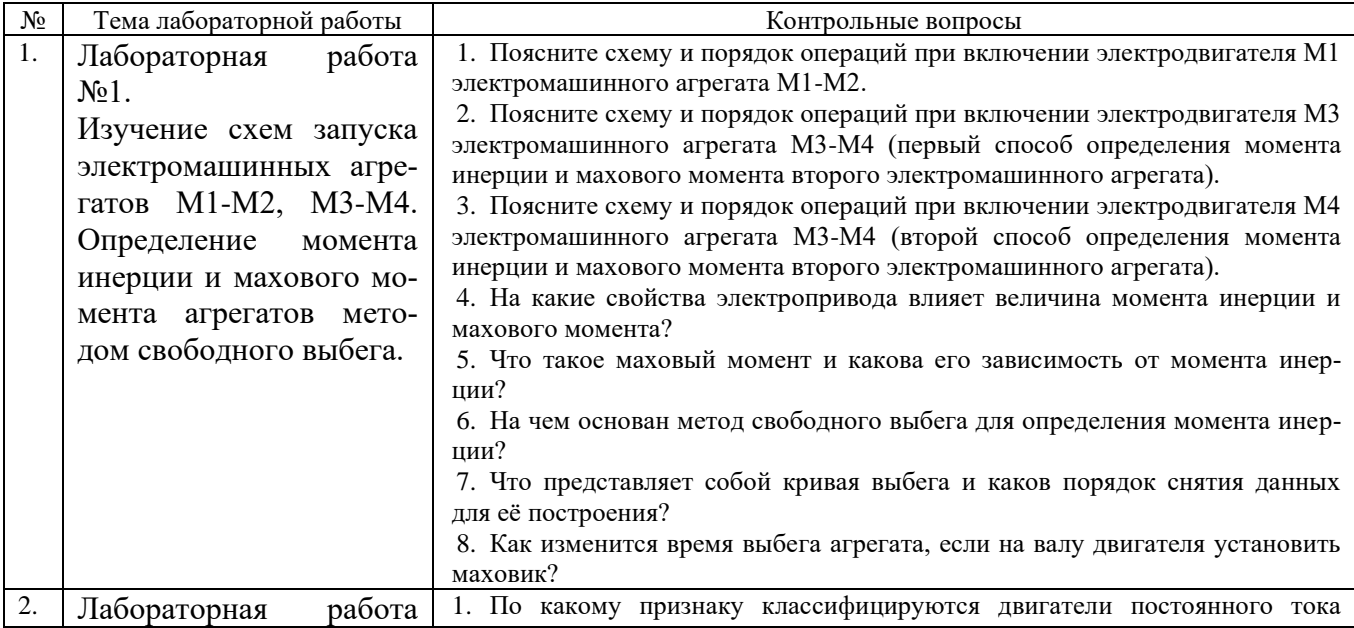

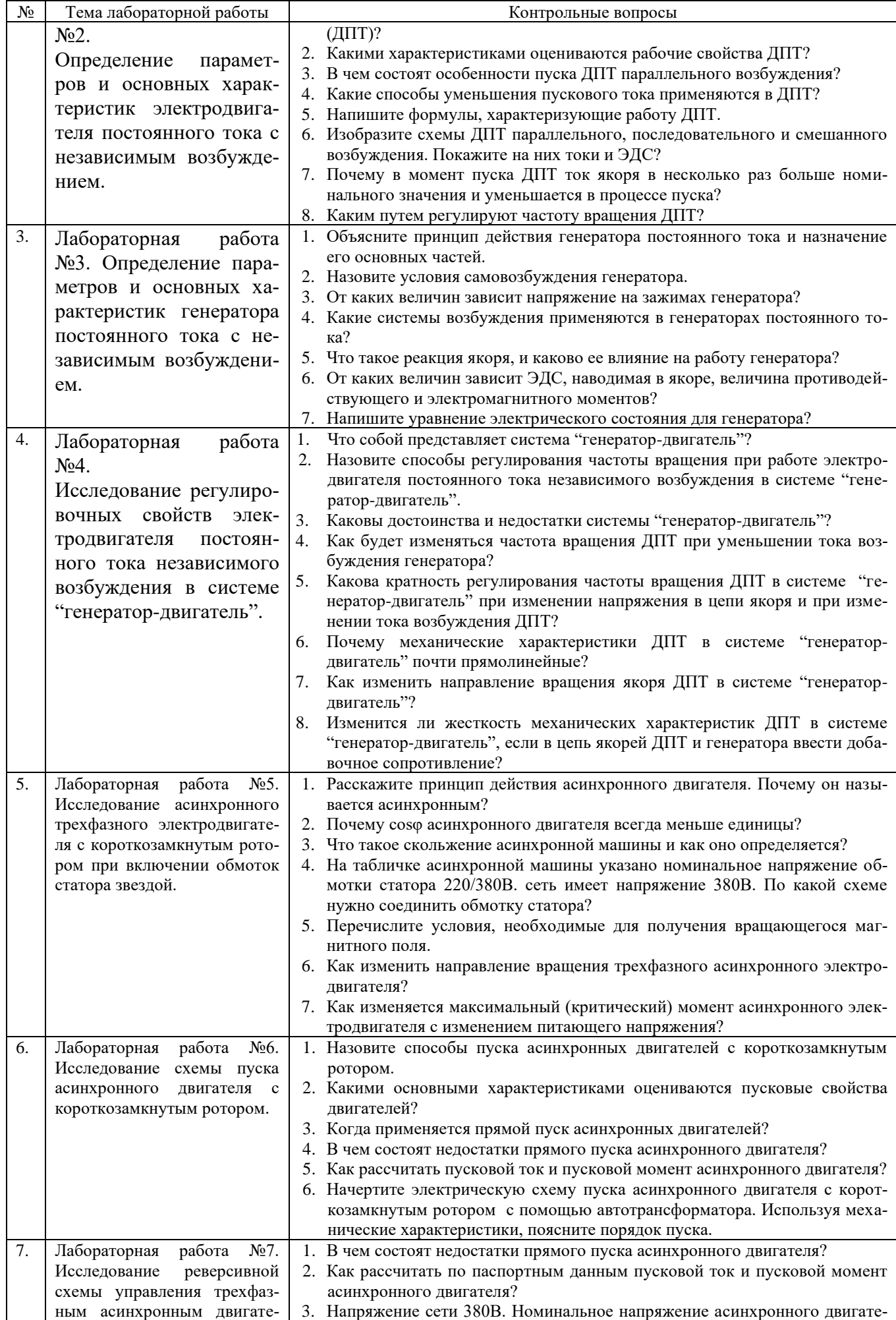

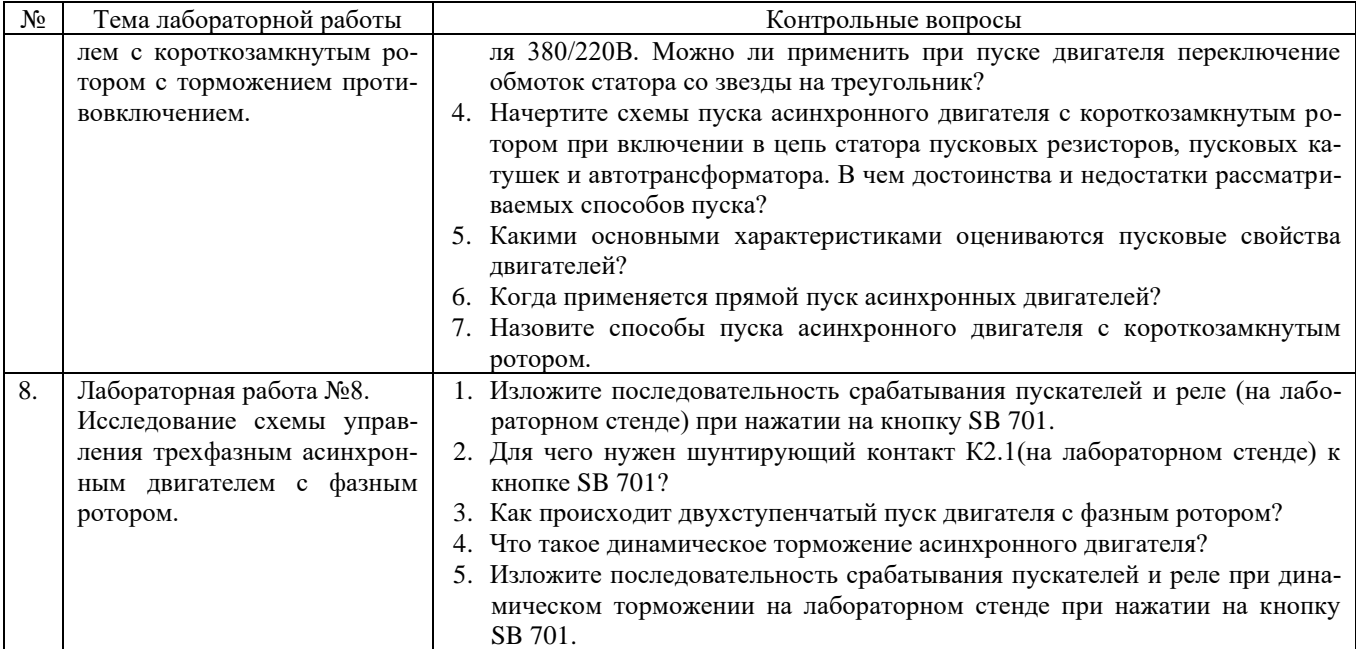

# **Вопросы для защиты РГЗ**

- 1. Объясните методику построения тахограммы и нагрузочной диаграммы производственного механизма.
- 2. Как рассчитывается мощность электродвигателя и осуществляется его выбор по каталогу?
- 3. Объясните методику построения электромеханических характеристик эл. двигателя для работы на технологических скоростях.
- 4. Объясните методику построения пусковых электромеханических характеристик эл. двигателя.
- 5. Как выполняется расчет сопротивлений реостатов в цепи обмотки якоря двигателя для работы на технологических скоростях?
- 6. Как выполняется расчет сопротивлений реостатов в цепи обмотки якоря двигателя для работы на пусковых характеристиках?
- 7. Как выполняется построение тормозной электромеханической характеристики?
- 8. Как вычисляется тормозное сопротивление реостата?
- 9. Объясните методику вычисления добавочных сопротивлений в цепи якоря.
- 10. Используя принципиальную схему силовых цепей электропривода, рассмотрите режимы пуска и торможения.
- 11.Как выполняется расчет электромеханических постоянных времени для каждой реостатной характеристики?
- 12. По каким уравнениям выполняется расчет переходного процесса тока якоря и скорости двигателя?
- 13. По графикам переходного процесса объяснить пуск электропривода и его работу на технологических скоростях.
- 14. По переходным графикам объяснить процесс торможения электропривода.

## **5.4. Описание критериев оценивания компетенций и шкалы оценивания**

При промежуточной аттестации в форме экзамена (5 семестр) используется

следующая шкала оценивания: 2 – неудовлетворительно, 3 – удовлетворительно, 4 – хорошо, 5 – отлично.

При промежуточной аттестации в форме дифференцированного зачета (6 семестр) используется следующая шкала оценивания:  $2 -$  неудовлетворительно,  $3$ удовлетворительно, 4 – хорошо, 5 – отлично.

При промежуточной аттестации в форме экзамена (6 семестр) используется следующая шкала оценивания: 2 – неудовлетворительно, 3 – удовлетворительно, 4 – хорошо, 5 – отлично.

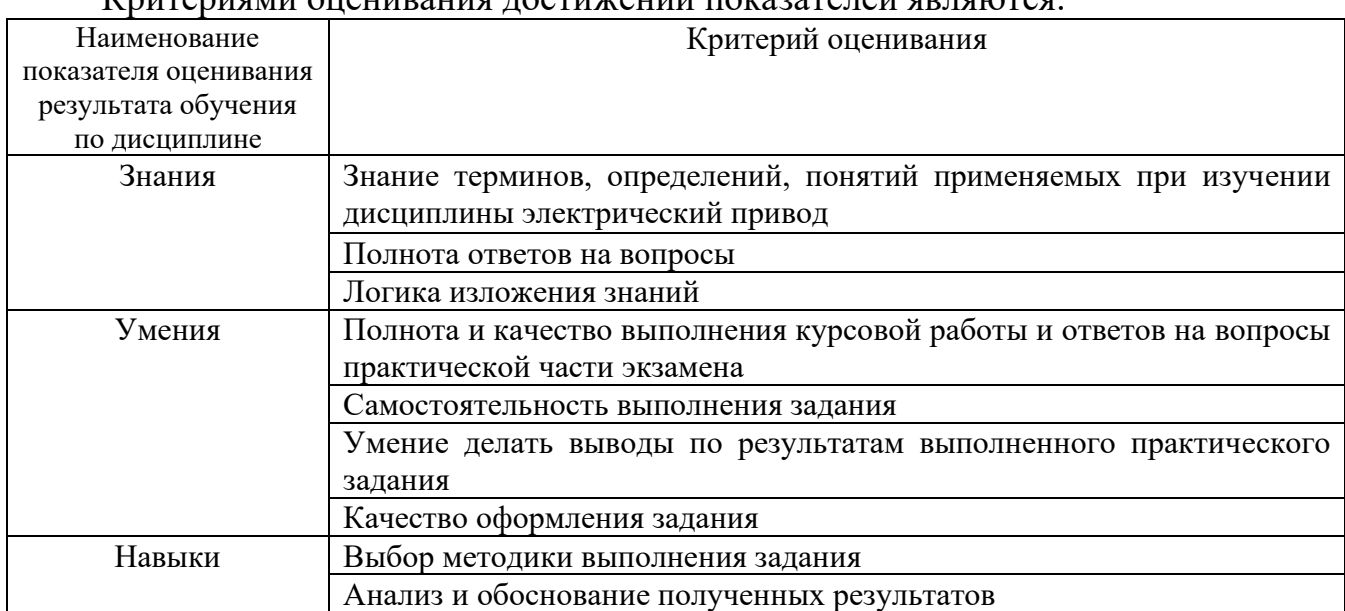

Критериями оценивания достижений показателей являются:

Оценка преподавателем выставляется интегрально с учётом всех показателей и критериев оценивания.

При промежуточной аттестации в форме **экзамена (5 семестр):** Оценка сформированности компетенций по показателю *Знания*.

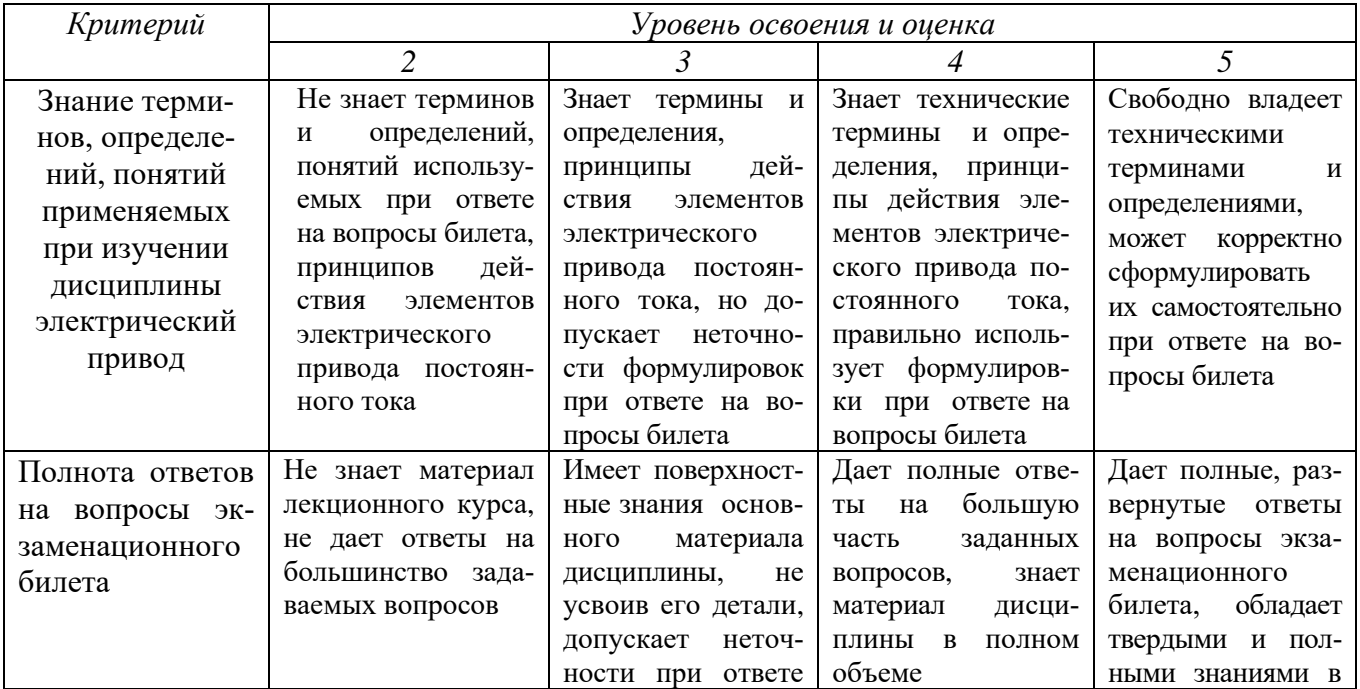

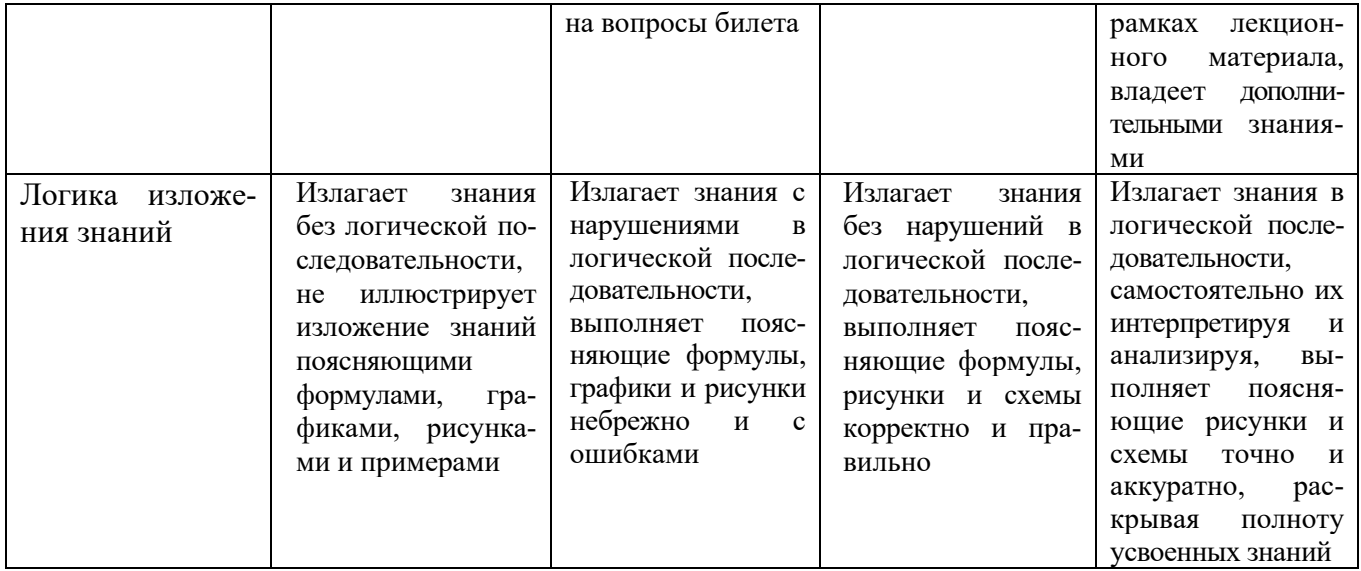

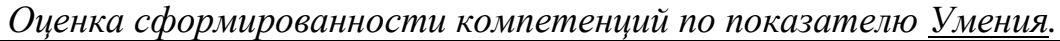

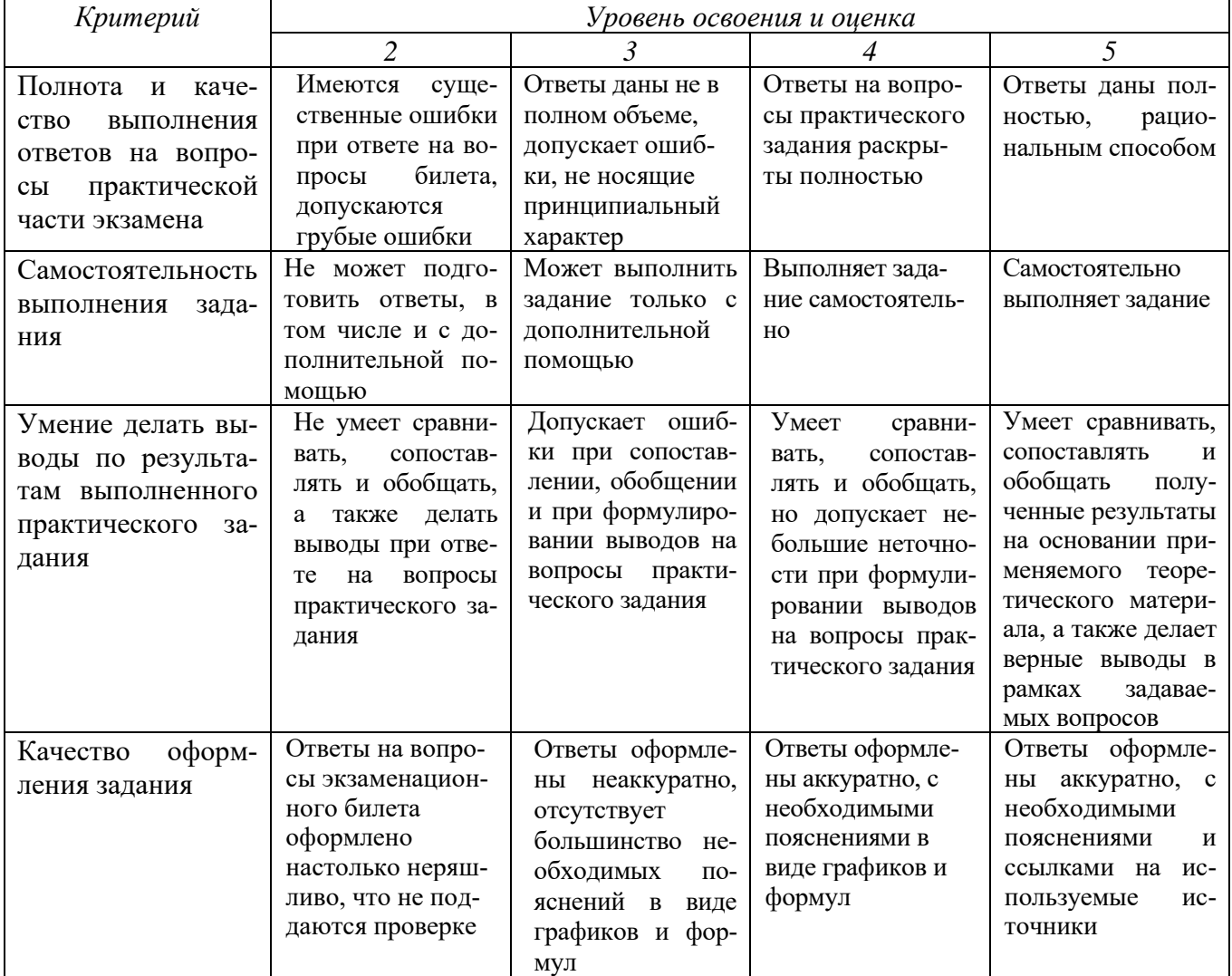

*Оценка сформированности компетенций по показателю Навыки.*

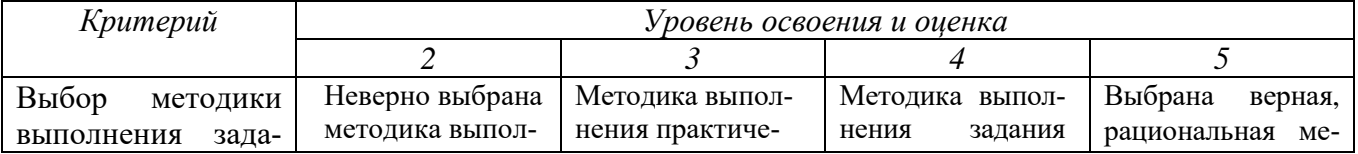

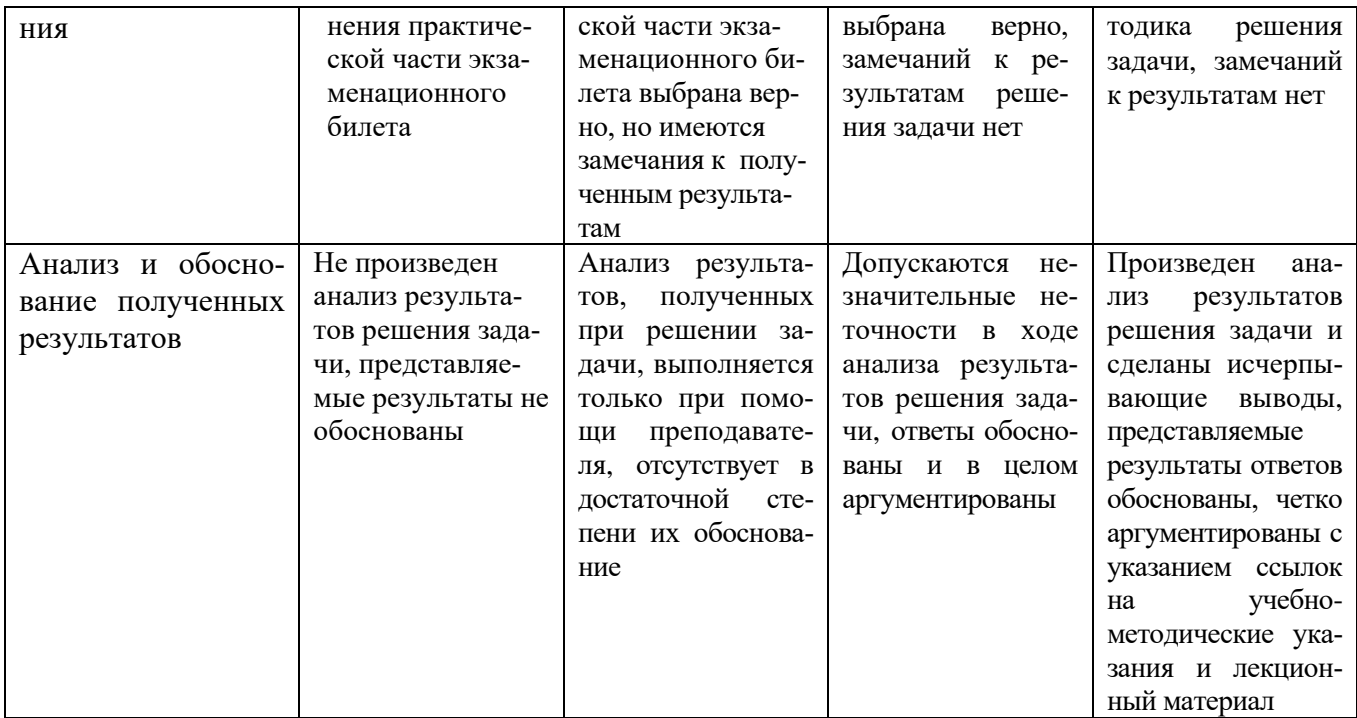

# При промежуточной аттестации в форме экзамена (6 семестр):<br>Оценка сформированности компетенций по показателю Знания.

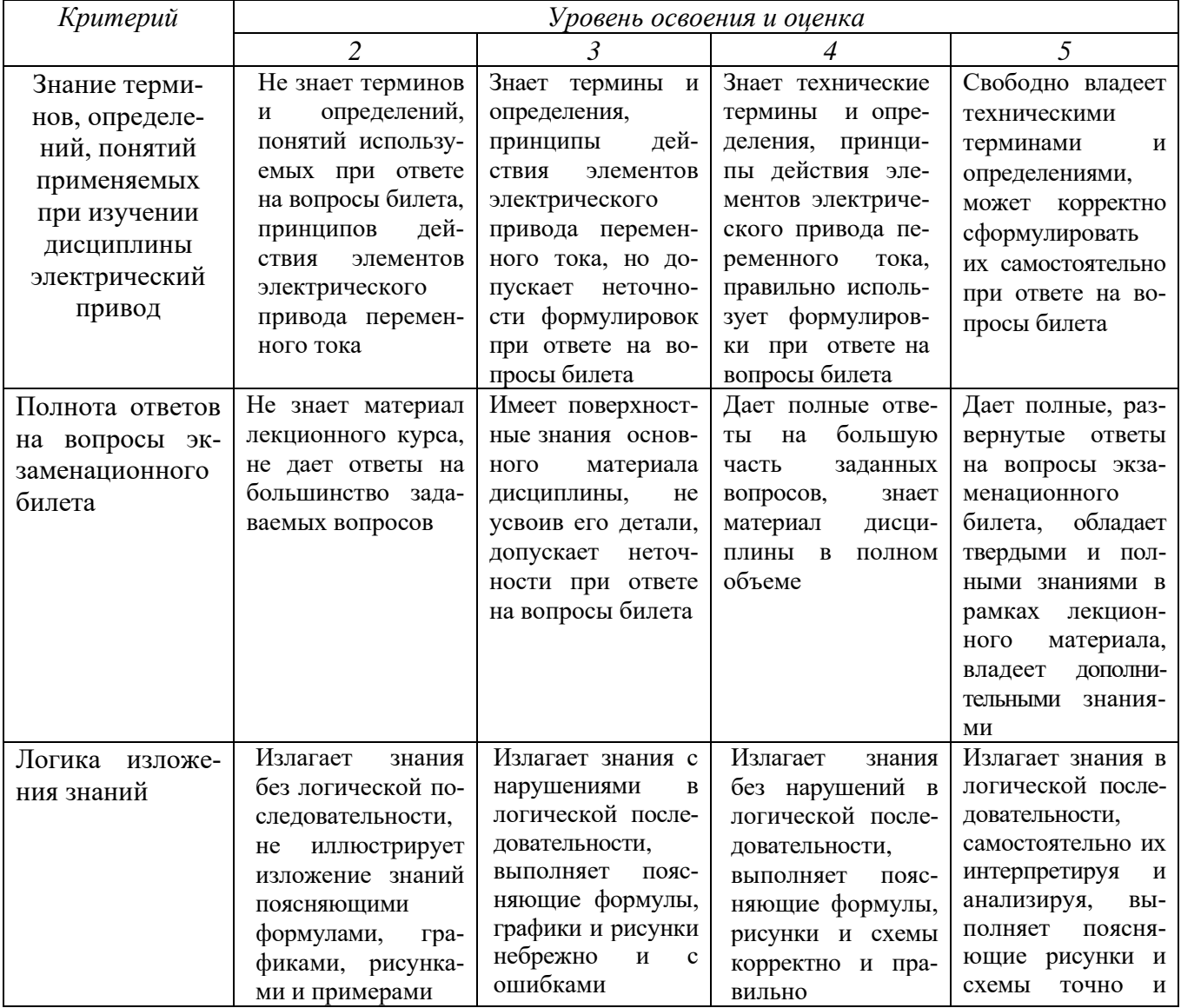

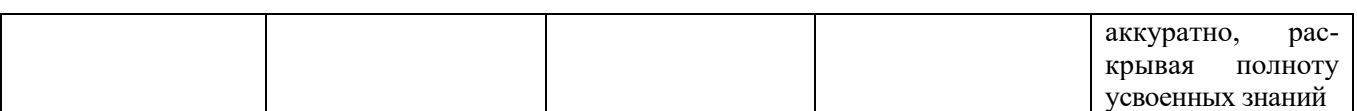

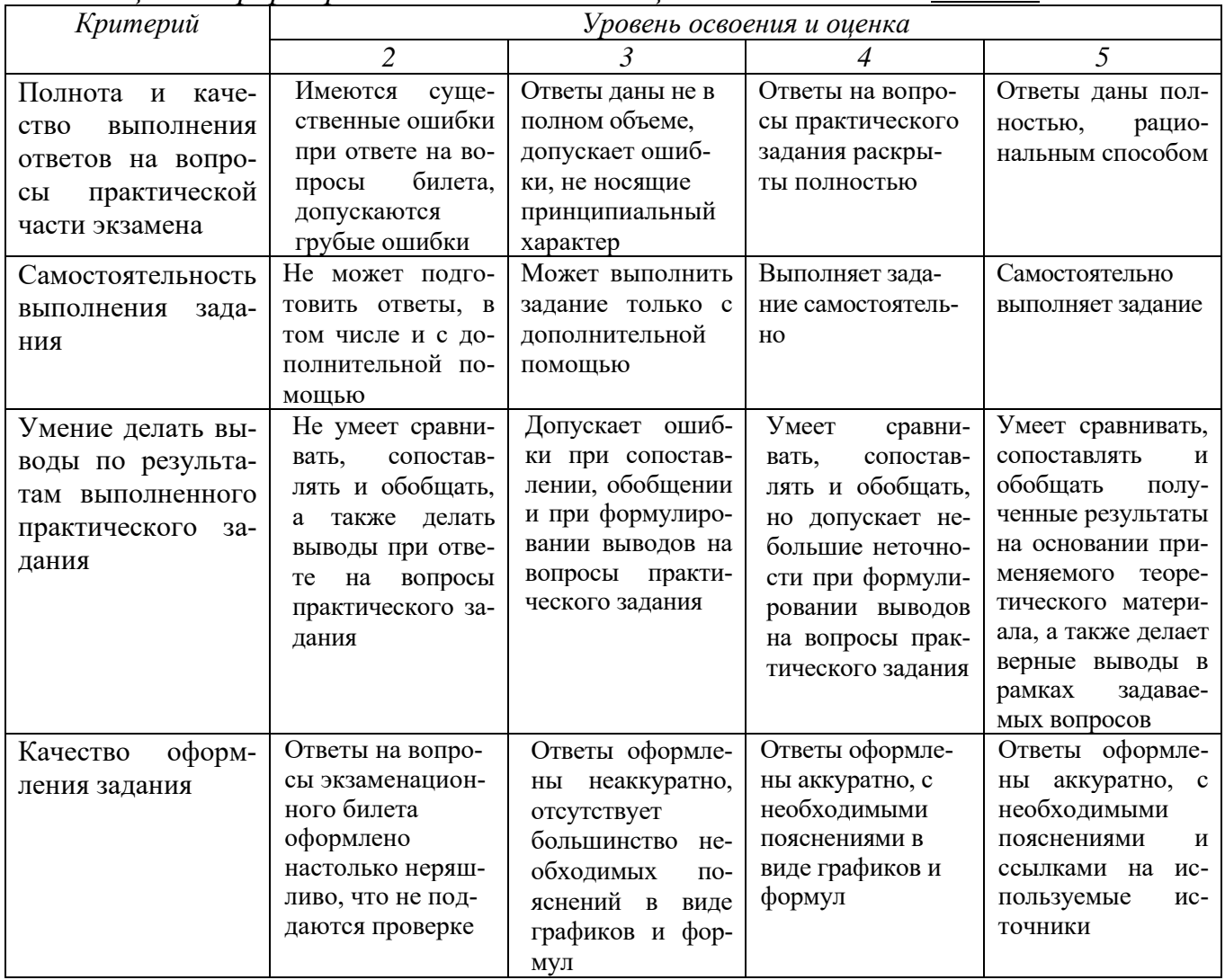

Оценка сформированности компетенций по показателю Умения.

# Оценка сформированности компетенций по показателю Навыки.

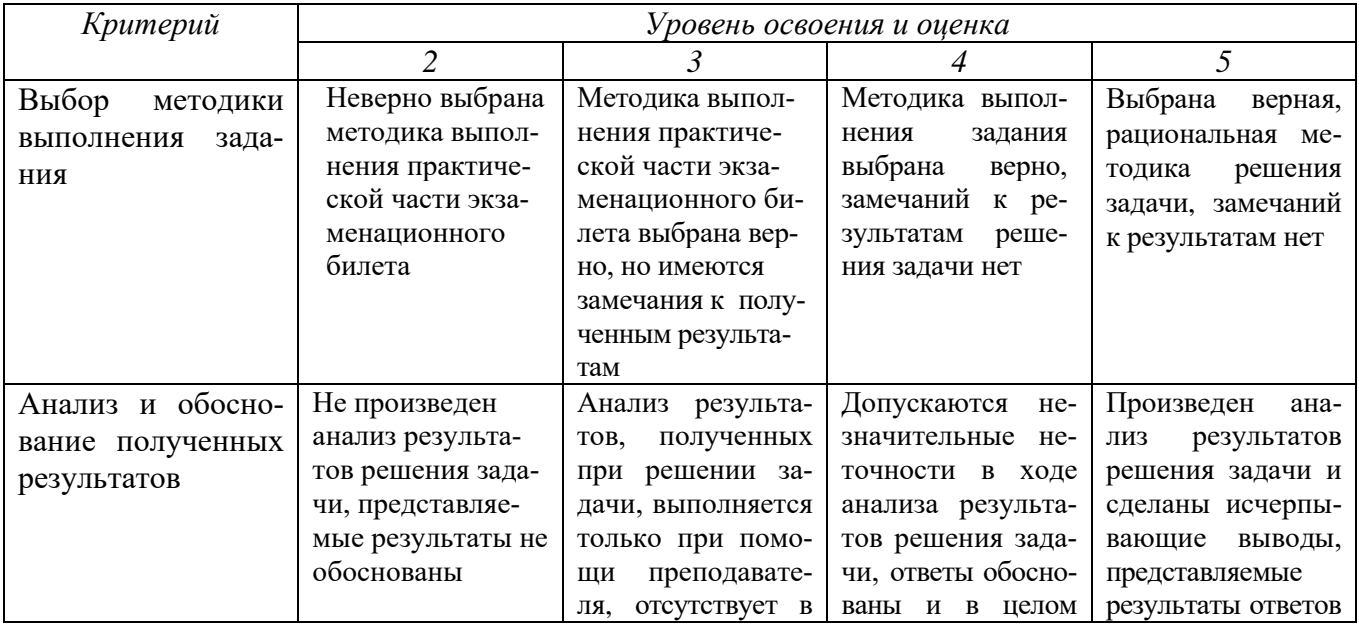

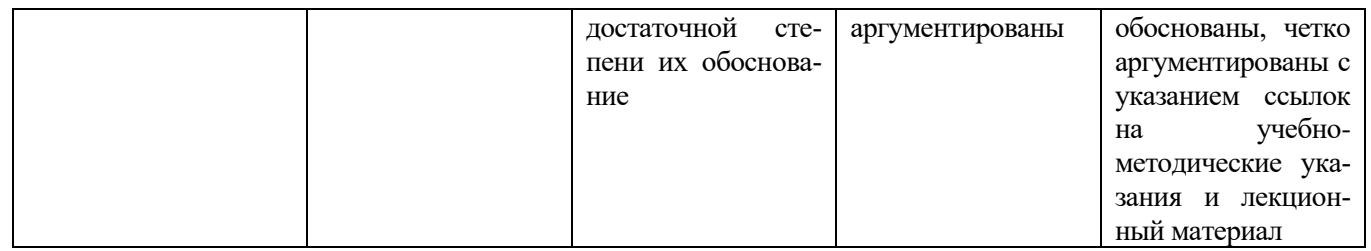

# При промежуточной аттестации в форме дифференцированного зачета Оценка сформированности компетенций по показателю Знания.

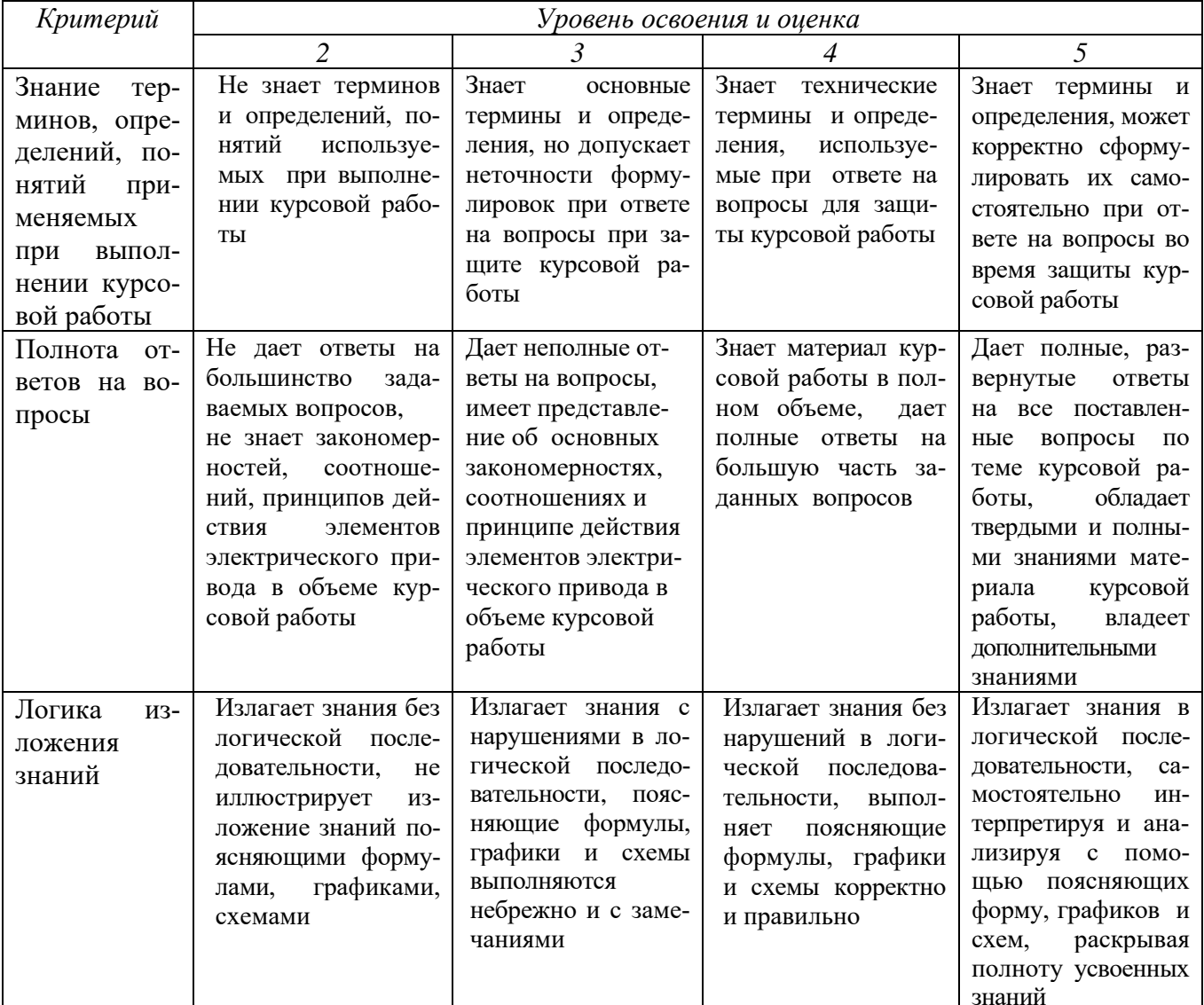

# Оценка сформированности компетенций по показателю Умения.

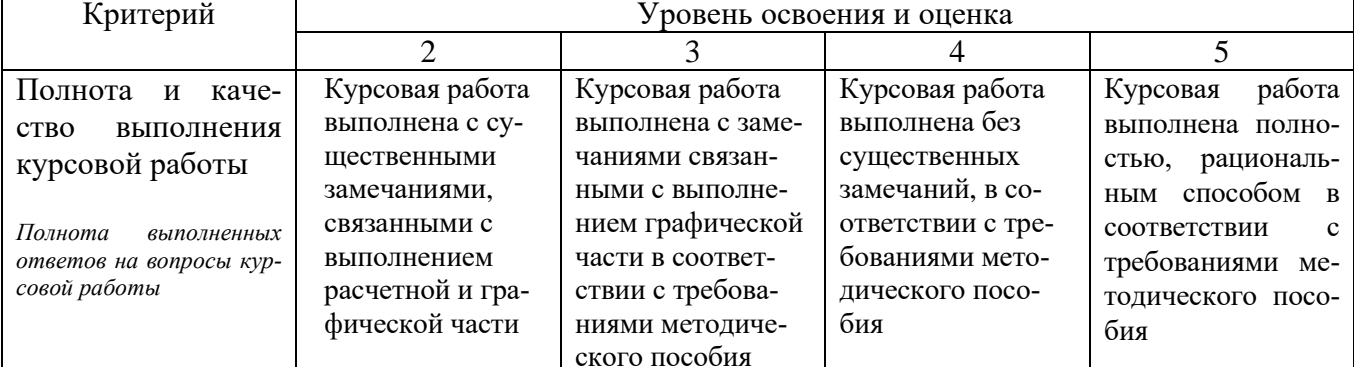

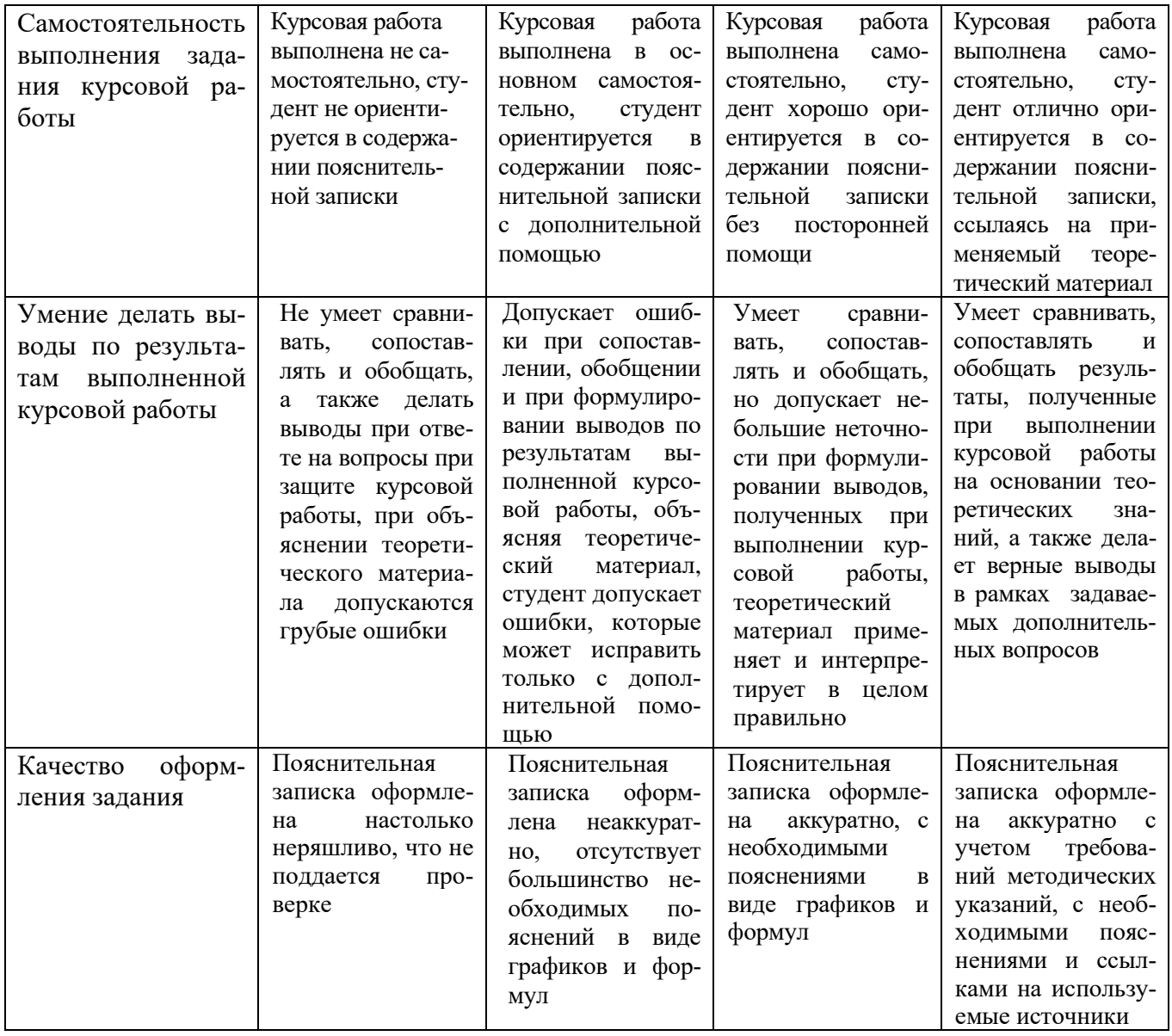

# Оценка сформированности компетенций по показателю Навыки.

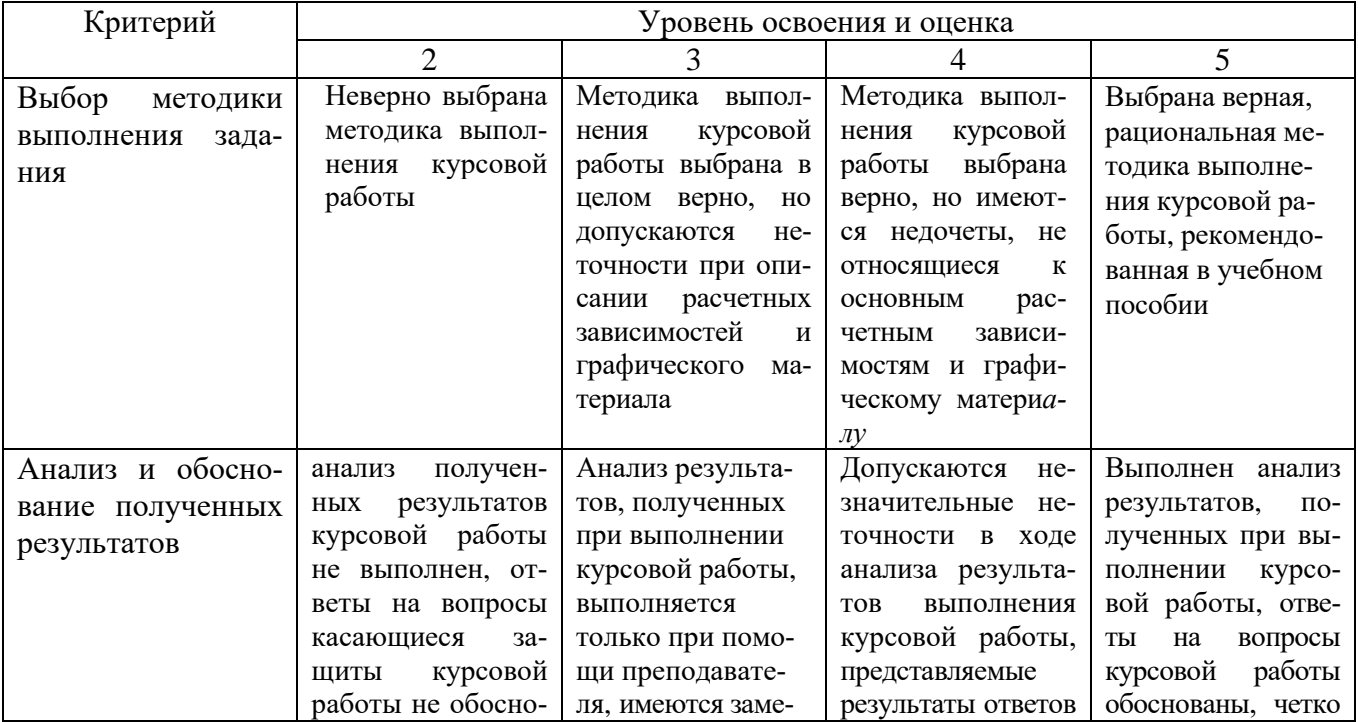

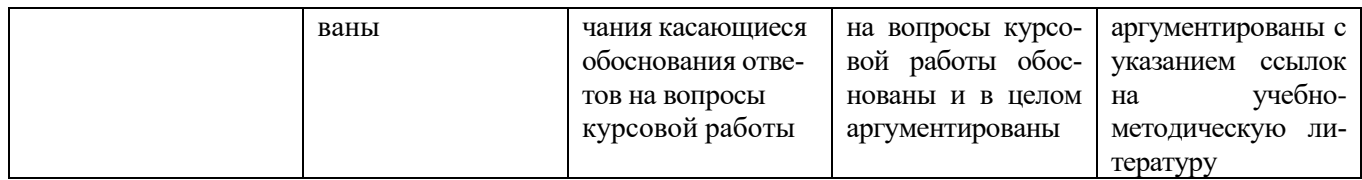

# 6. МАТЕРИАЛЬНО-ТЕХНИЧЕСКОЕ И УЧЕБНО-МЕТОДИЧЕСКОЕ ОБЕСПЕЧЕНИЕ

# 1.1. Материально-техническое обеспечение

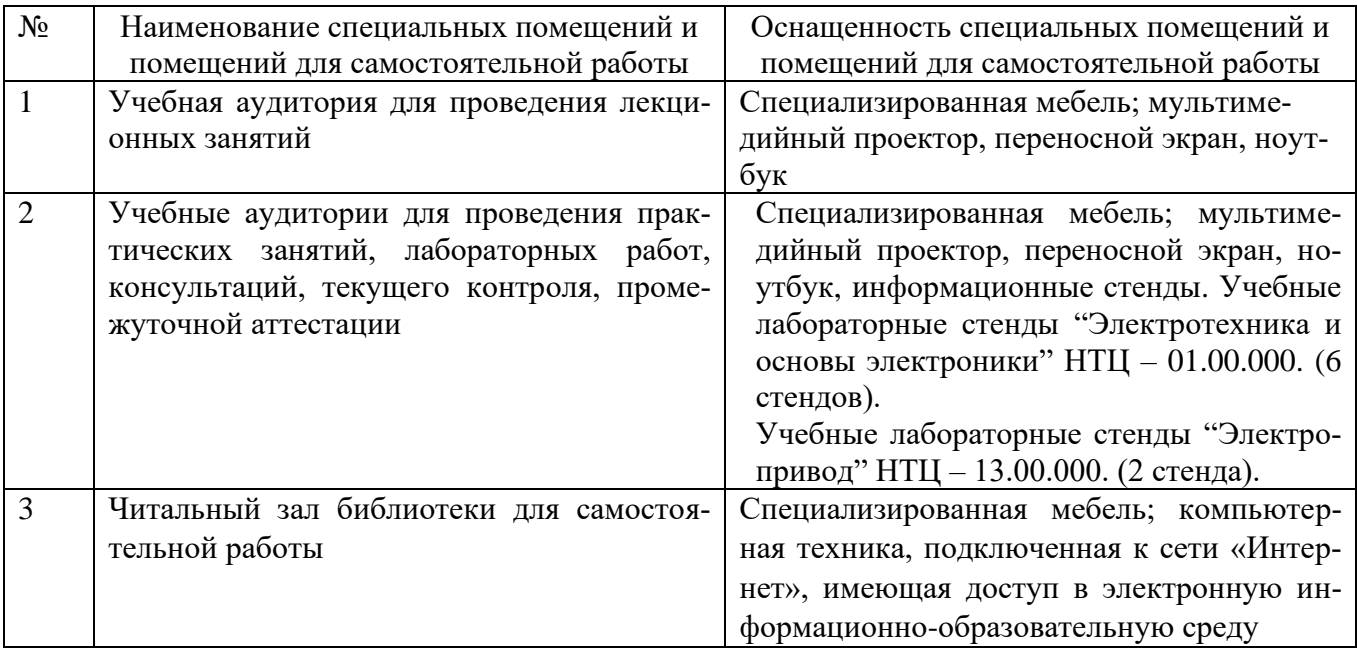

# 6.2. Лицензионное и свободно распространяемое программное обеспечение

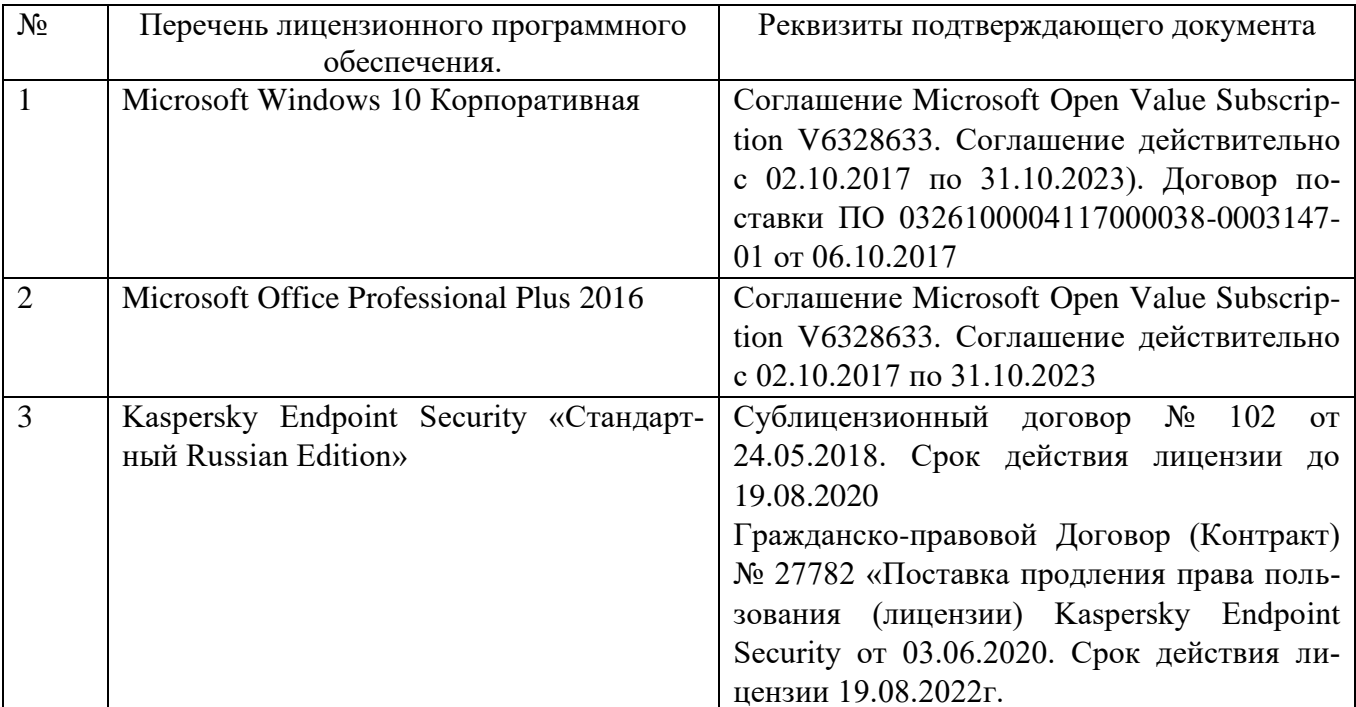

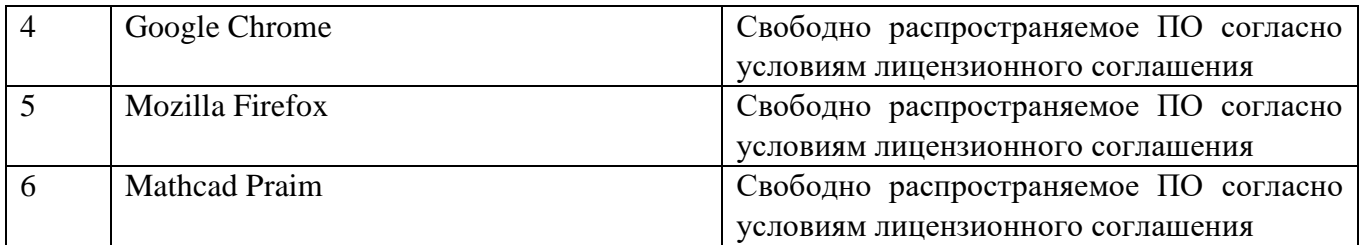

# **6.3. Перечень учебных изданий и учебно-методических материалов**

1. Бекишев Р.Ф. Общий курс электропривода [Электронный ресурс]: учебное пособие / Р.Ф. Бекишев, Ю.Н. Дементьев; Томский политехнический университет. − 2-е изд. – Томск: Изд-во Томского политехнического университета, 2014. – 302 с. –Режим доступа– ЭБС издательство "Лань" — URL:

https://e.lanbook.com/book/62911. — Режим доступа: для авториз. пользователей. 1. Никитенко Г.В. Электропривод производственных механизмов [Электронный ресурс]: Учебное пособие. — 2-е изд., испр. и доп. — СПб.: Издательство «Лань», 2013. — 224 с. –Режим доступа– ЭБС издательство "Лань"— URL:

https://e.lanbook.com/book/5845?category\_pk=937#book\_name. — Режим доступа: для авториз. пользователей.

2.Епифанов А. П., Малайчук Л. М., Гущинский А. Г. Электропривод [Электронный ресурс]: Учебник / Под ред. А. П. Епифанова. — СПб.: Издательство «Лань», 2012. — 400 с. –Режим доступа– ЭБС издательство "Лань"— URL:

https://e.lanbook.com/book/3812?category\_pk=931#book\_name. — Режим доступа: для авториз. пользователей.

- 3. Проектирование электропривода переменного тока с программно логической системой управления: учебное пособие для студентов направления подготовки 13.03.02 – Электроэнергетика и электротехника / М.А. Авербух, А.В. Белоусов, А.Н. Семернин. – Белгород: Изд-во БГТУ, 2018. – 92с.
- 4. Электропривод: сборник заданий: учебное пособие для студентов направления подготовки 13.03.02 – Электроэнергетика и электротехника / М.А. Авербух, А.В Белоусов, А.Н. Семернин. – Белгород: Изд-во БГТУ, 2018. – 91с.
- 5. Электрический привод [Электронный ресурс]: методические рекомендации к выполнению расчетно – графического задания для студентов направления подготовки 13.03.02 – Электроэнергетика и электротехника / сост. А.Н. Семернин, Д.И. Прокопишин, А.В. Погорелов – Белгород: Изд-во БГТУ, 2018. – 63с.
- 6. Электрический привод [Электронный ресурс]: методические указания к выполнению лабораторных работ по дисциплинам «Электрический привод», «Основы электропривода», «Электрические машины и электропривод» для студентов направления бакалавриата 13.03.02. - Электроэнергетика и электротехника и студентов специальности 15.05.01 -Проектирование технологических машин и комплексов. Ч.2 / БГТУ им. В. Г. Шухова, каф. электротехники и автоматики ; сост. А. И. Лимаров [и др.]. - Электрон. текстовые дан. - Белгород: Издательство БГТУ им. В. Г. Шухова, 2018.
- 7. Электрический привод [Электронный ресурс]: методические указания к выполнению лабораторных работ по дисциплинам «Электрический привод», «Основы электропривода», «Электрические машины и электропривод» для студентов направления бакалавриата 13.03.02. -Электроэнергетика и электротехника и студентов специальности 15.05.01 -Проектирование технологических машин и ком-

плексов. Ч.1 / БГТУ им. В. Г. Шухова, каф. электротехники и автоматики ; сост. А. И. Лимаров [и др.]. - Электрон. текстовые дан. - Белгород: Издательство БГТУ им. В. Г. Шухова, 2018.

## **6.4. Перечень интернет ресурсов, профессиональных баз данных, информационно-справочных систем**

1. Официальный сайт Музылевой И.В. <http://cifra.studentmiv.ru/about/>

2. Разработка и производство шаговых вентильных и коллекторных электроприводов.<http://electroprivod.ru/products.htm>

# **7. УТВЕРЖДЕНИЕ РАБОЧЕЙ ПРОГРАММЫ**

Рабочая программа утверждена на 202\_\_/202\_\_ учебный год без изменений / с изменениями, дополнениями

Протокол № \_\_\_\_\_\_\_\_ заседания кафедры от «\_\_\_»\_\_\_\_\_\_\_\_\_ 202\_\_ г.

Заведующий кафедрой и поставляет по поставке и поставке и поставке и поставке и поставке и поставке и поставке

подпись, ФИО

Директор института *\_\_\_\_\_\_\_\_\_\_\_\_\_\_\_\_\_\_\_\_\_\_\_\_\_\_\_\_\_\_\_\_\_\_\_\_\_\_\_\_\_\_\_\_\_\_\_\_\_\_*

подпись, ФИО